### **Annotation and Analysis**

#### **Sandrine Dudoit, Robert Gentleman, and Rafael Irizarry**

**Bioconductor Workshop JHMI Microarray Core Facility October 28-29, 2002**

© Copyright 2002, all rights reserved

# **Acknowledgements**

#### • **Bioconductor core team**

- $\bullet$ **Ben Bolstad**, Biostatistics, UC Berkeley
- •**Vincent Carey**, Biostatistics, Harvard
- $\bullet$ **Francois Collin**, GeneLogic
- $\bullet$ **Leslie Cope**, JHU
- $\bullet$ **Laurent Gautier**, Technical University of Denmark, Denmark
- $\bullet$ **Yongchao Ge**, Statistics, UC Berkeley
- $\bullet$ **Robert Gentleman**, Biostatistics, Harvard
- $\bullet$ **Jeff Gentry**, Dana-Farber Cancer Institute
- $\bullet$ **John Ngai Lab**, MCB, UC Berkeley
- $\bullet$ **Juliet Shaffer**, Statistics, UC Berkeley
- $\bullet$ **Terry Speed**, Statistics, UC Berkeley
- $\bullet$ **Yee Hwa (Jean) Yang**, Biostatistics, UCSF
- $\bullet$ **Jianhua (John) Zhang**, Dana-Farber Cancer Institute
- $\bullet$  Spike-in and dilution datasets:
	- **Gene Brown's group**, Wyeth/Genetics Institute
	- **Uwe Scherf's group**, Genomics Research & Development, GeneLogic.
- $\bullet$ **GeneLogic** and **Affymetrix** for permission to use their data.

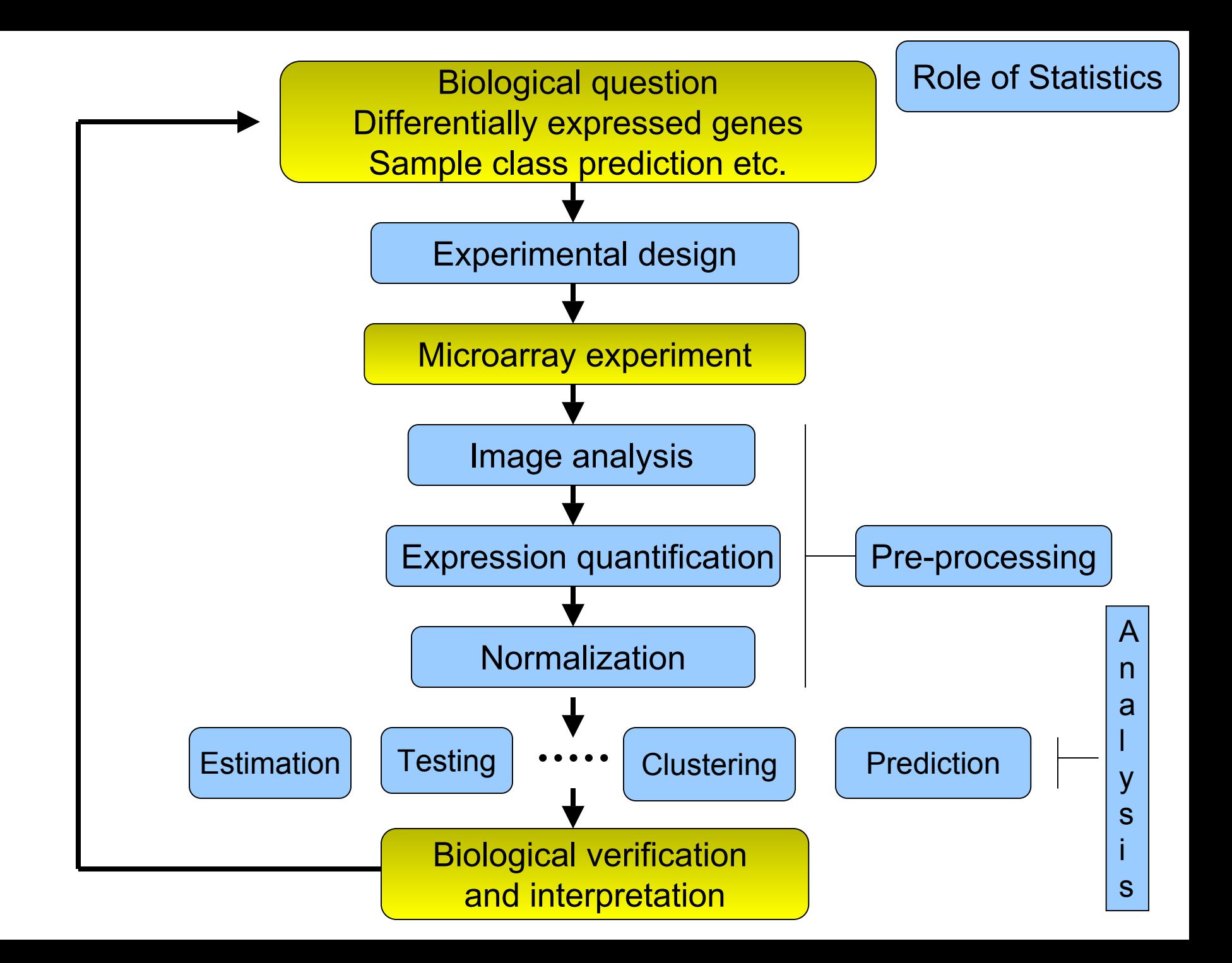

#### **Bioconductor packages** Release 1.0, May 2nd, 2002

• General infrastructure:

**Biobase, rhdf5, tkWidgets**.

• Annotation:

**annotate, AnnBuilder** Æ data packages.

• Graphics:

**geneplotter**.

- Pre-processing for Affymetrix oligonucleotide chip data: **affy**.
- Pre-processing for cDNA microarray data: **marrayClasses, marrayInput, marrayNorm, marrayPlots**.
- Differential gene expression:

```
edd, genefilter, multtest, ROC.
```
#### **References**

• Consult the slides from the Short Course, *Statistical Methods and Software for the Analysis of DNA Microarray Experiments* (Summer 2002),

www.bioconductor.org/workshops/Summer02Course/

for a more detailed discussion of preprocessing, experimental design, multiple testing, distances, cluster analysis, and classification

# **Outline**

- **annotate** and **AnnBuilder** packages
- **genefilter** package
- **multtest** package
- R clustering and classification packages

# **Annotation packages**

- One of the largest challenges in analyzing genomic data is associating the experimental data with the available metadata, e.g. sequence, gene annotation, chromosomal maps, literature.
- The **annotate** and **AnnBuilder** packages provides some tools for carrying this out.
- These are very likely to change, evolve and improve, so please check the current documentation - things may already have changed!

# **Annotation packages**

- Annotation data packages;
- Matching IDs using environments;
- • Searching and processing queries from WWW databases
	- LocusLink,
	- GenBank,
	- PubMed;
- HTML reports.

## **WWW resources**

- Nucleotide databases: e.g. GenBank.
- Gene databases: e.g. LocusLink, UniGene.
- Protein sequence and structure databases: e.g. SwissProt, Protein DataBank (PDB).
- Literature databases: e.g. PubMed, OMIM.
- Chromosome maps: e.g. NCBI Map Viewer.
- Pathways: e.g. KEGG.
- Entrez is a search and retrieval system that integrates information from databases at NCBI (National Center for Biotechnology Information).

#### **NCBI Entrez**

**www.ncbi.nlm.nih.gov/Entrez**

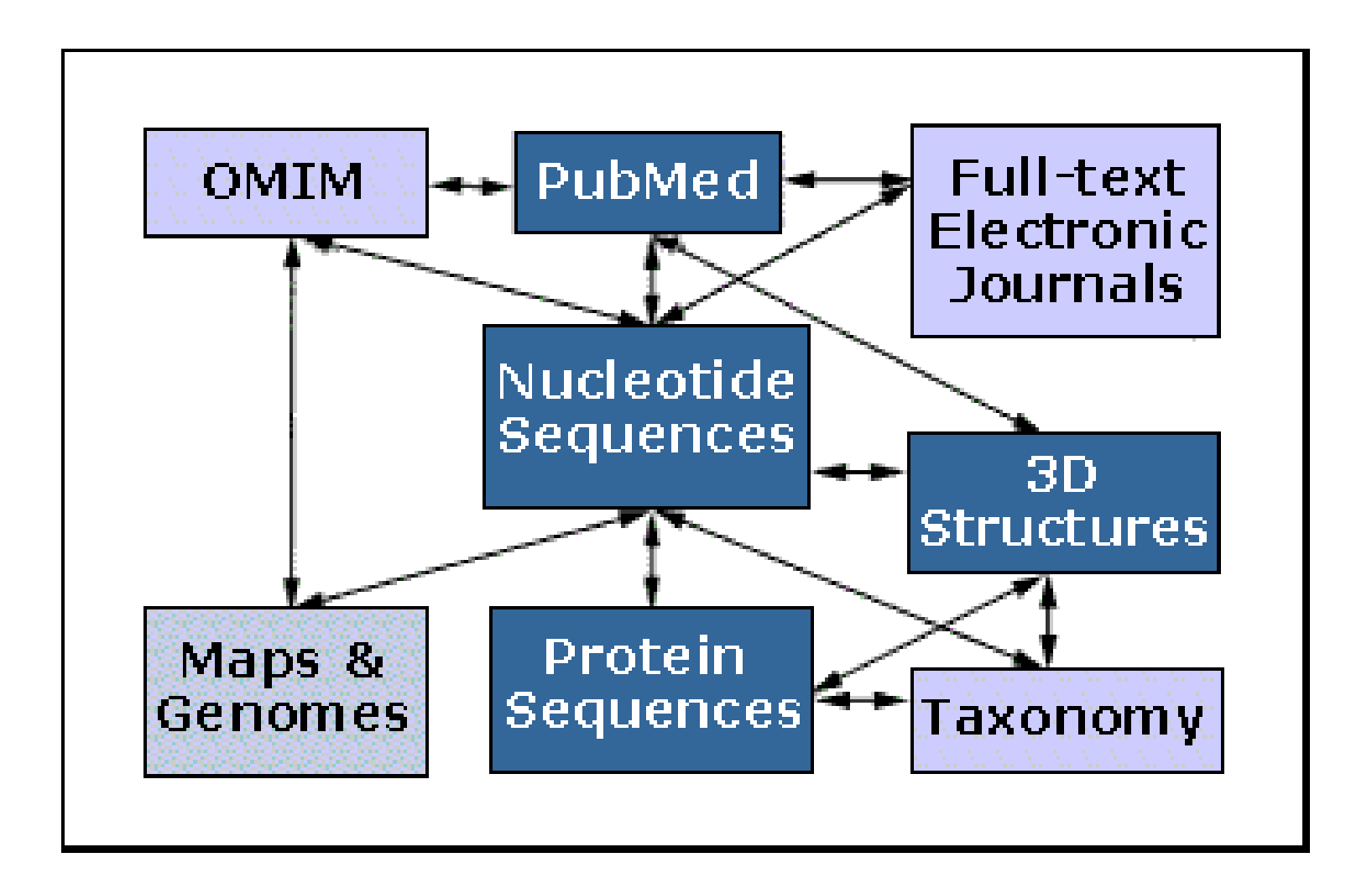

Important tasks

- Associate manufacturers probe identifiers (e.g. Affymetrix IDs) to other available identifiers (e.g. gene symbol, PubMed PMID, LocusLink LocusID, GenBank accession number).
- Associate probes with biological data such as chromosomal position, pathways.
- Associate probes with published literature data via PubMed.

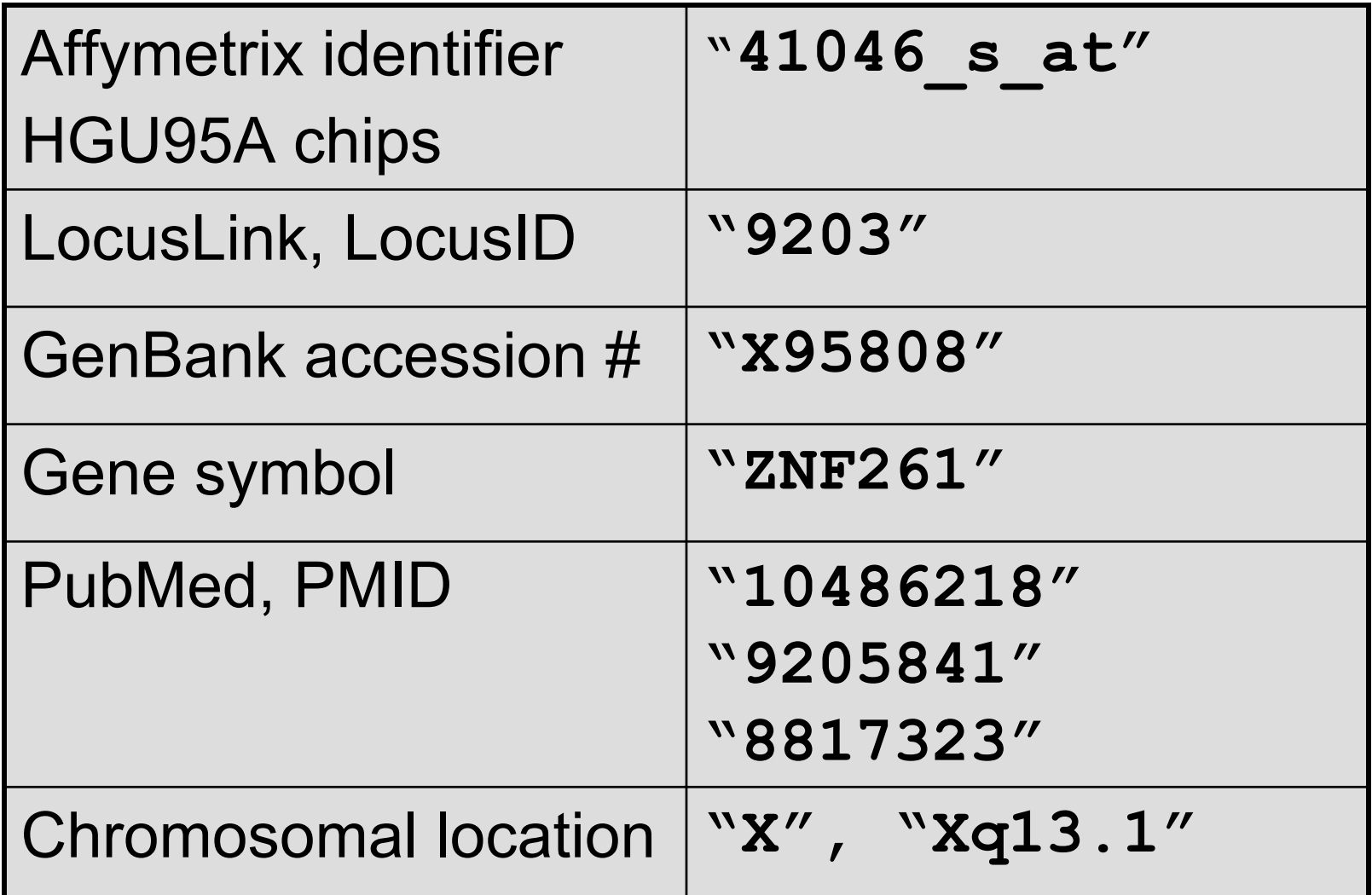

# **Annotation data packages**

- The Bioconductor project has started to deploy packages that contain only data. E.g. **hgu95a** package for Affymetrix HGU95A GeneChips series, also, **hgu133a**, **hu6800**, **mgu74a**, **rgu34a**.
- These data packages are built using **AnnBuilder**.
- These packages contain many different mappings to interesting data.
- They are available from the Bioconductor website and also using **update.packages**.

# **Annotation data packages**

- Maps to GenBank accession number, LocusLink LocusID, gene symbol, gene name, UniGene cluster.
- Maps to chromosomal location: chromosome, cytoband, physical distance (bp), orientation.
- Maps to KEGG pathways, enzymes, Gene Ontology Consortium (GO).
- Maps to PubMed PMID.
- These packages will be updated and expanded regularly as new or updated data become available.

#### **hu6800 data package**

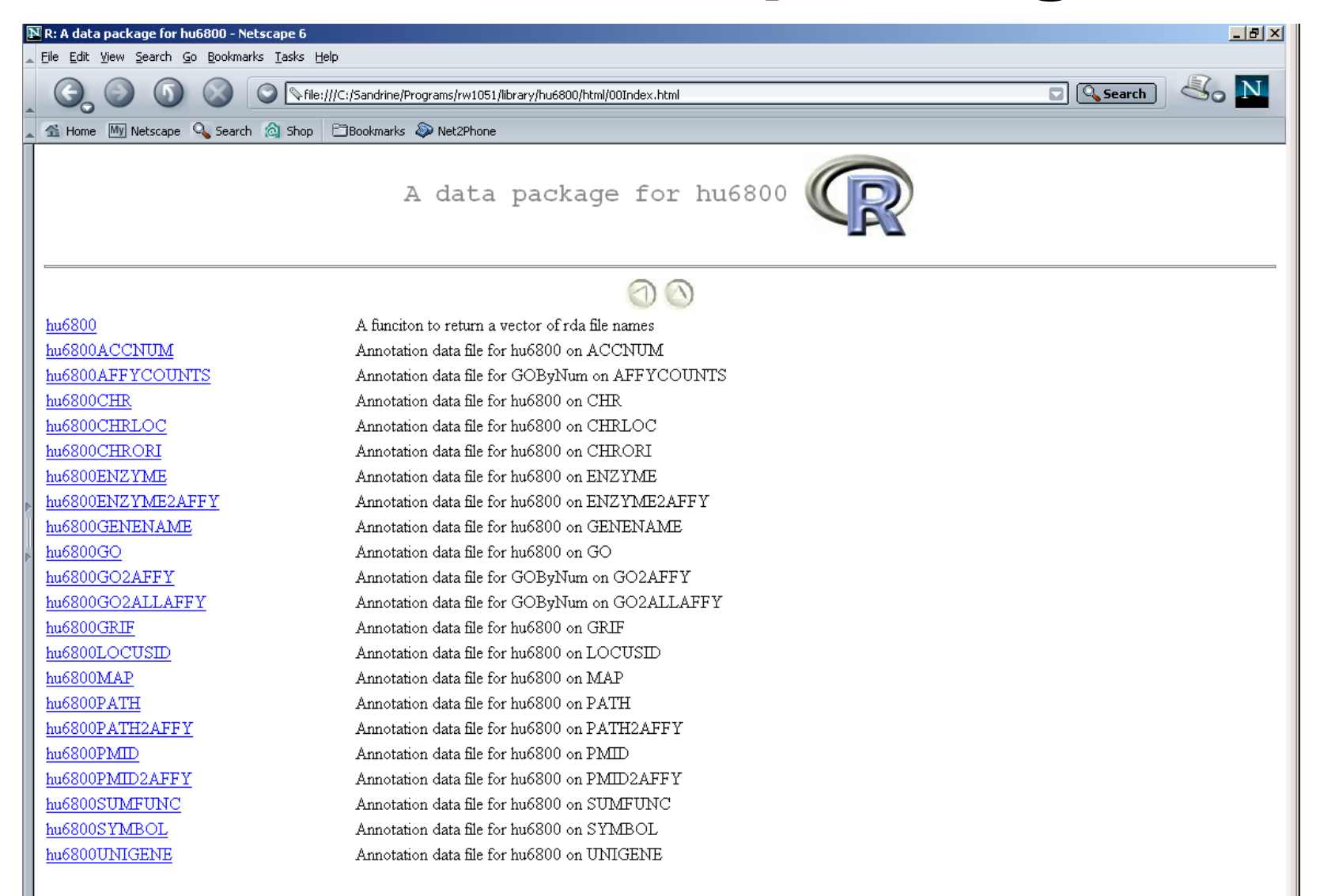

- Much of what **annotate** does relies on matching symbols.
- This is basically the role of a hash table in most programming languages.
- In R, we rely on environments (they are similar to hash tables).
- The annotation data packages provide R environment objects containing key and value pairs for the mappings between two sets of probe identifiers.
- Keys can be accessed using the R **ls** function.
- Matching values in different environments can be accessed using the get or *multiget* functions.

E.g. **hgu95a** package.

- To load package **library(hgu95a)**
- For info on the package and list of mappings available
	- **? hgu95a**

**hgu95a()**

• For info on a particular mapping

**? hgu95aPMID**

- **> library(hgu95a)**
- **> get("41046\_s\_at", env = hgu95aACCNUM) [1] "X95808"**
- **> get("41046\_s\_at", env = hgu95aLOCUSID) [1] "9203"**
- **> get("41046\_s\_at", env = hgu95aSYMBOL) [1] "ZNF261"**
- **> get("41046\_s\_at", env = hgu95aGENENAME) [1] "zinc finger protein 261"**
- **> get("41046\_s\_at", env = hgu95aSUMFUNC)**
- **[1] "Contains a putative zinc-binding motif (MYM)|Proteome"**
- **> get("41046\_s\_at", env = hgu95aUNIGENE) [1] "Hs.9568"**

**> get("41046\_s\_at", env = hgu95aCHR) [1] "X" > get("41046\_s\_at", env = hgu95aCHRLOC) [1] "66457019@X" > get("41046\_s\_at", env = hgu95aCHRORI) [1] "-@X" > get("41046\_s\_at", env = hgu95aMAP) [1] "Xq13.1" > get("41046\_s\_at", env = hgu95aPMID) [1] "10486218" "9205841" "8817323" > get("41046\_s\_at", env = hgu95aGO) [1] "GO:0003677" "GO:0007275"**

# **annotate: database searches and report generation**

- • Provide tools for searching and processing information from various biological databases.
- • Provide tools for regular expression searching of PubMed abstracts.
- • Provide nice HTML reports of analyses, with links to biological databases.

# **annotate: WWW queries**

• Functions for querying WWW databases from R rely on the **browseURL** function

**browseURL("www.r-project.org")**

#### **annotate: GenBank query**

**www.ncbi.nlm.nih.gov/Genbank/index.html**

- Given a vector of GenBank accession numbers or NCBI UIDs, the **genbank** function
	- – opens a browser at the URLs for the corresponding GenBank queries;
	- returns an **XMLdoc** object with the same data.

**genbank("X95808",disp="browser")**

**http://www.ncbi.nih.gov/entrez/query.fcgi?tool=bioconductor&cmd=Search&db=Nucleotide&term=X95808**

#### **genbank(1430782,disp="data", type="uid")**

#### **annotate: LocusLink query**

**www.ncbi.nlm.nih.gov/LocusLink/**

• **locuslinkByID**: given one or more LocusIDs, the browser is opened at the URL corresponding to the first gene.

```
locuslinkByID("9203")
```
http://www.ncbi.nih.gov/LocusLink/LocRpt.cgi?l=9203

• **locuslinkQuery**: given a search string, the results of the LocusLink query are displayed in the browser.

**locuslinkQuery("zinc finger")** http://www.ncbi.nih.gov/LocusLink/list.cgi?Q=zinc finger&ORG=Hs&V=0

#### **annotate: PubMed query**

**www.ncbi.nlm.nih.gov**

- For any gene there is often a large amount of data available from PubMed.
- The **annotate** package provides the following tools for interacting with PubMed
	- – **pubMedAbst**: a class structure for PubMed abstracts in R.
	- –**pubmed:** the basic engine for talking to PubMed.
- WARNING: be careful you can query them too much and be banned!

#### **annotate: pubMedAbst class**

Class structure for storing and processing PubMed abstracts in R

- **authors**
- **abstText**
- **articleTitle**
- **journal**
- **pubDate**
- **abstUrl**

# **annotate: high level tools for PubMed query**

- • **pm.getabst**: download the specified PubMed abstracts (stored in XML) and create a list of **pubMedAbst** objects.
- • **pm.titles**: extract the titles from a set of PubMed abstracts.
- • **pm.abstGrep**: regular expression matching on the abstracts.

#### **annotate: PubMed example**

**pmid <-get("41046\_s\_at", env=hgu95aPMID) pubmed(pmid, disp="browser")**

**http://www.ncbi.nih.gov/entrez/query.fcgi?tool=bioconductor&cmd=Retrie ve&db=PubMed&list\_uids=10486218%2c9205841%2c8817323**

**absts <- pm.getabst("41046\_s\_at", base="hgu95a")**

**pm.titles(absts)**

**pm.abstGrep("retardation",absts[[1]])**

### **annotate: PubMed example**

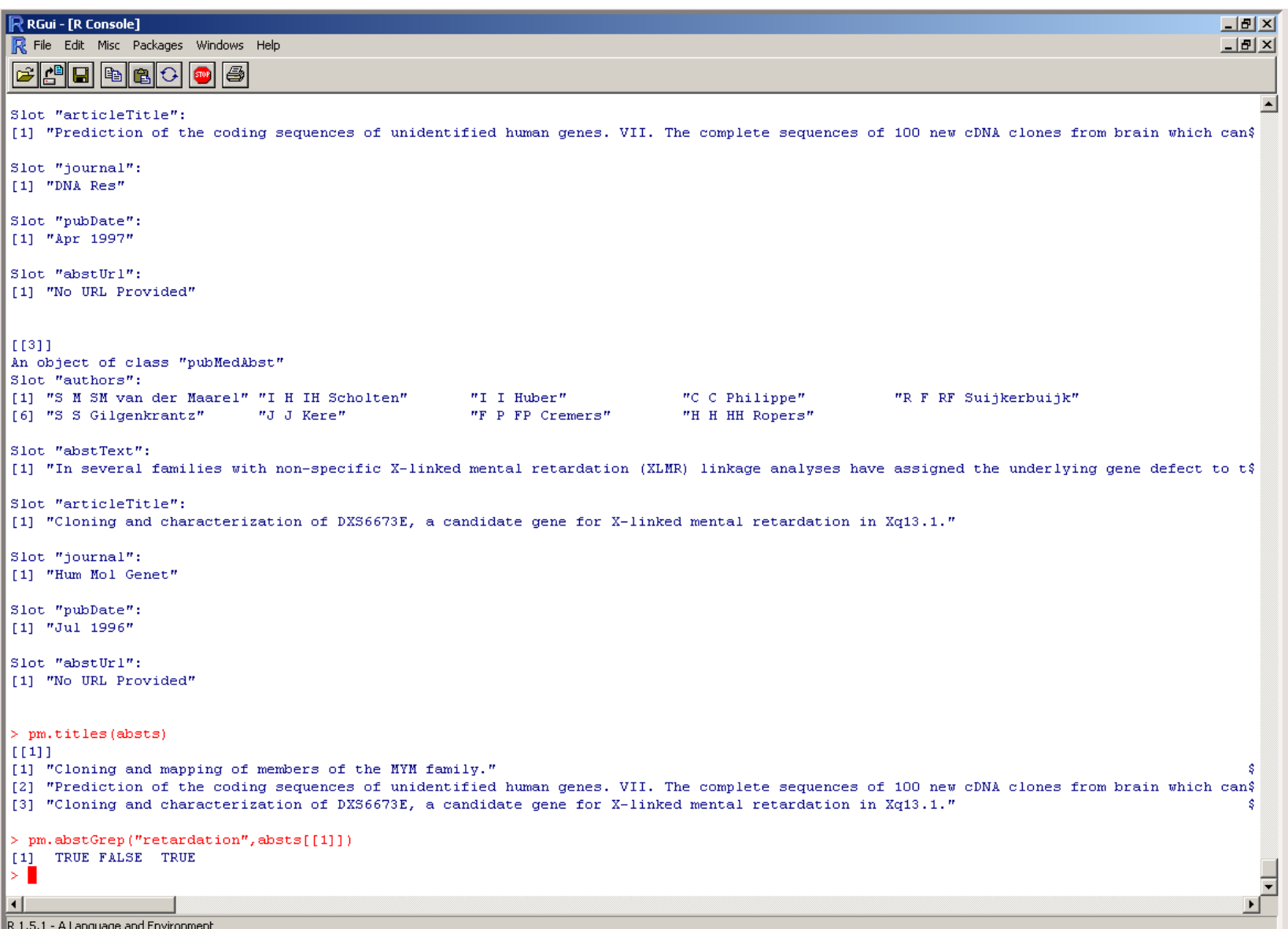

# **annotate: data rendering**

- • A simple interface, **ll.htmlpage**, can be used to generate an HTML report of your results.
- • The page consists of a table with one row per gene, with links to LocusLink.
- Entries can include various gene identifiers and statistics.

#### **BioConductor Gene Listing**

#### Golub et al. data, genes with permutation maxT adjusted p-value < 0.01

Locus Link Genes

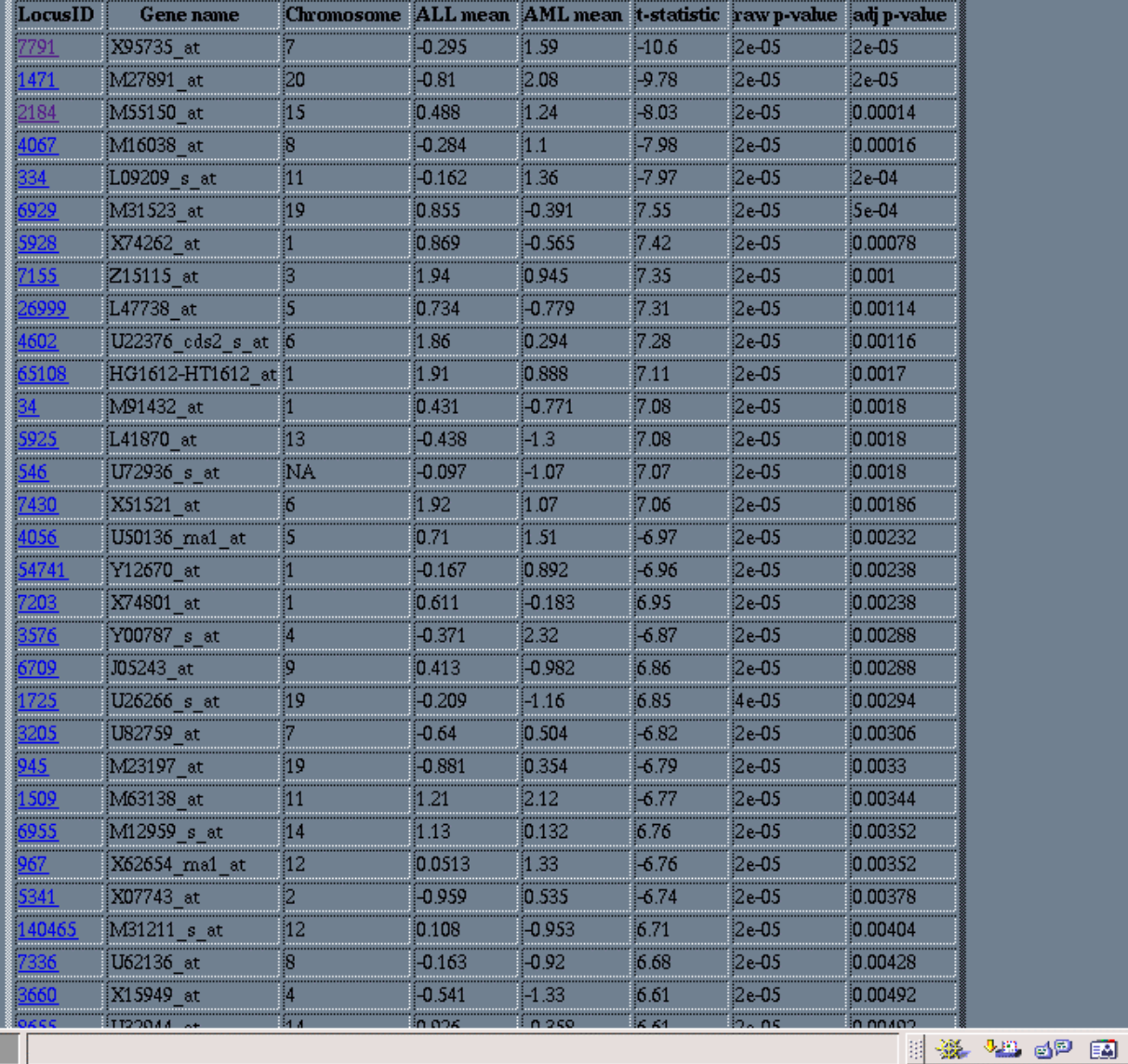

தி

100%

**ll.htmlpage**  function from **annotate**  package

ጎ

#### genelist.html

#### **annotate: chromLoc class**

Location information for one gene

- **chrom**: chromosome name.
- • **position**: starting position of the gene in bp.
- **strand**: chromosome strand +/-.

#### **annotate: chromLocation class**

Location information for a set of genes

- **species:** species that the genes correspond to.
- **datSource:** source of the gene location data.
- **nChrom:** number of chromosomes for the species.
- **chromNames:** chromosome names.
- **chromLocs:** starting position of the genes in bp.
- **chromLengths:** length of each chromosome in bp.
- **geneToChrom:** hash table translating gene IDs to location.

Function **buildChromClass**

#### **geneplotter : cPlot**

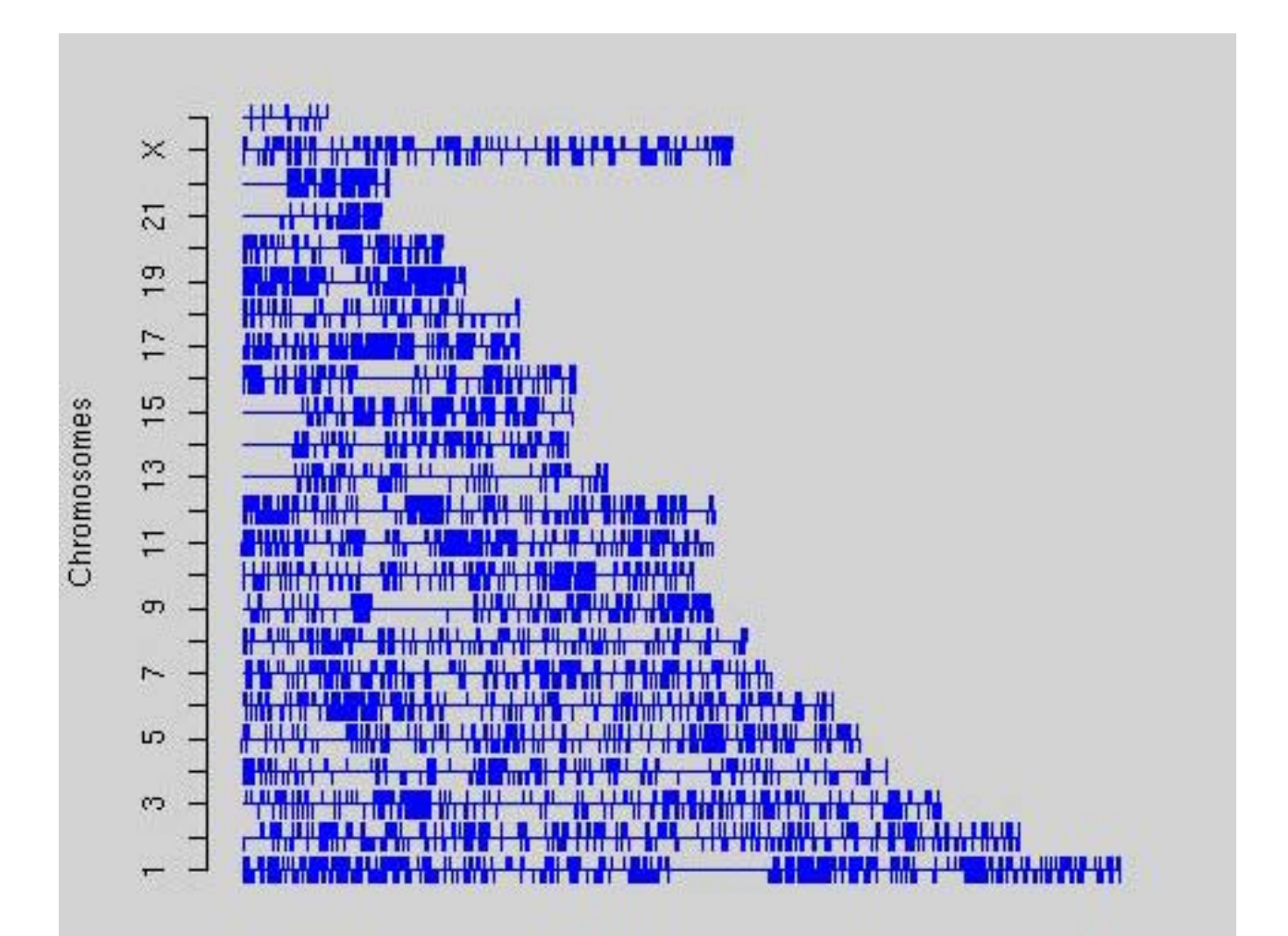

#### **geneplotter : alongChrom**

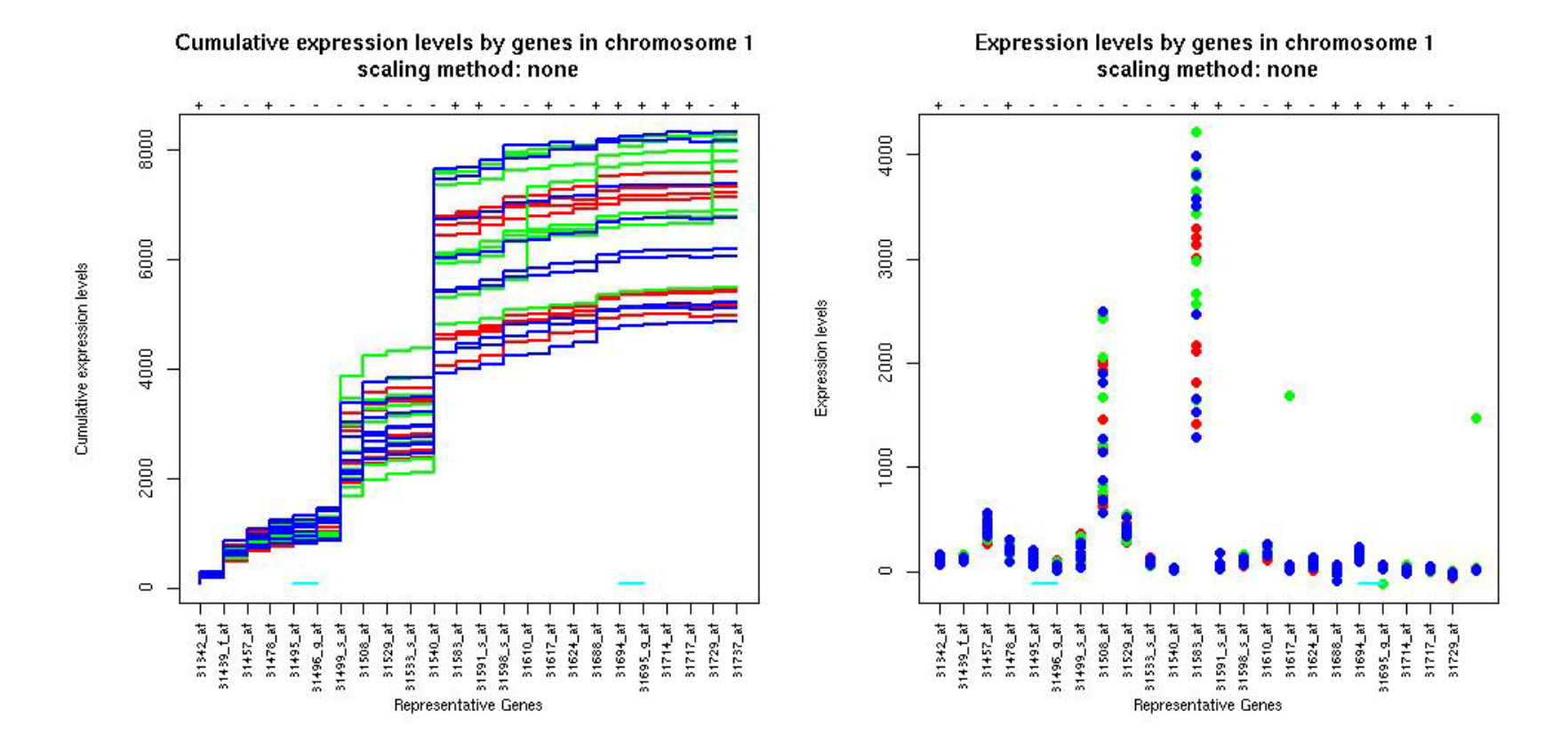

#### **geneplotter : alongChrom**

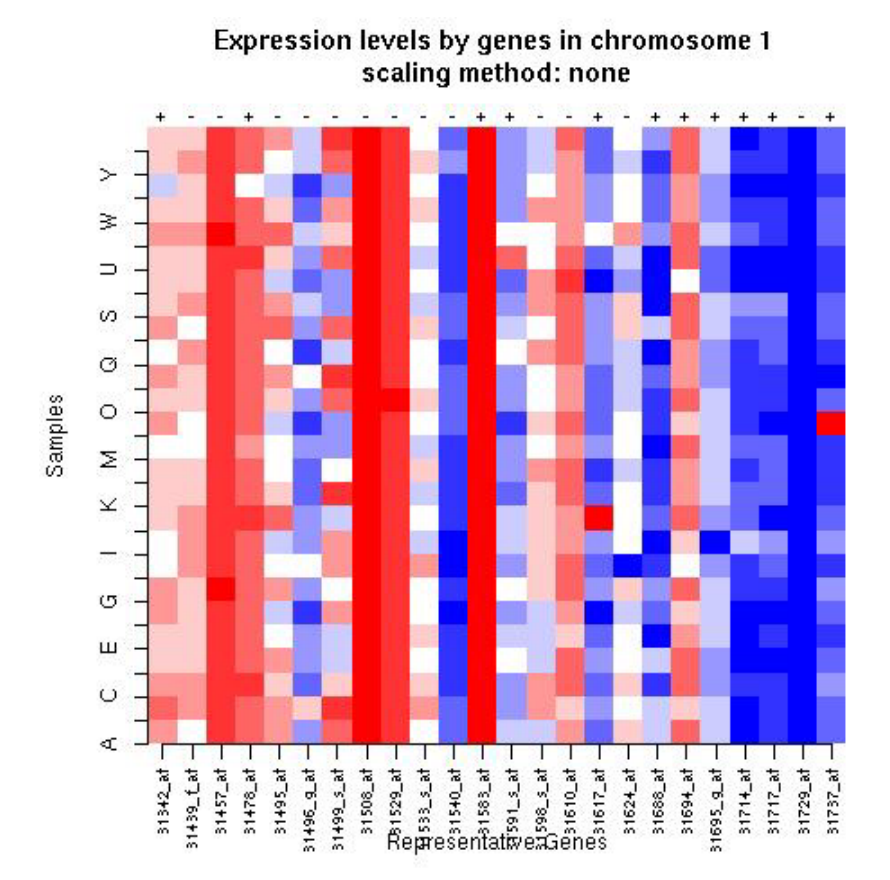

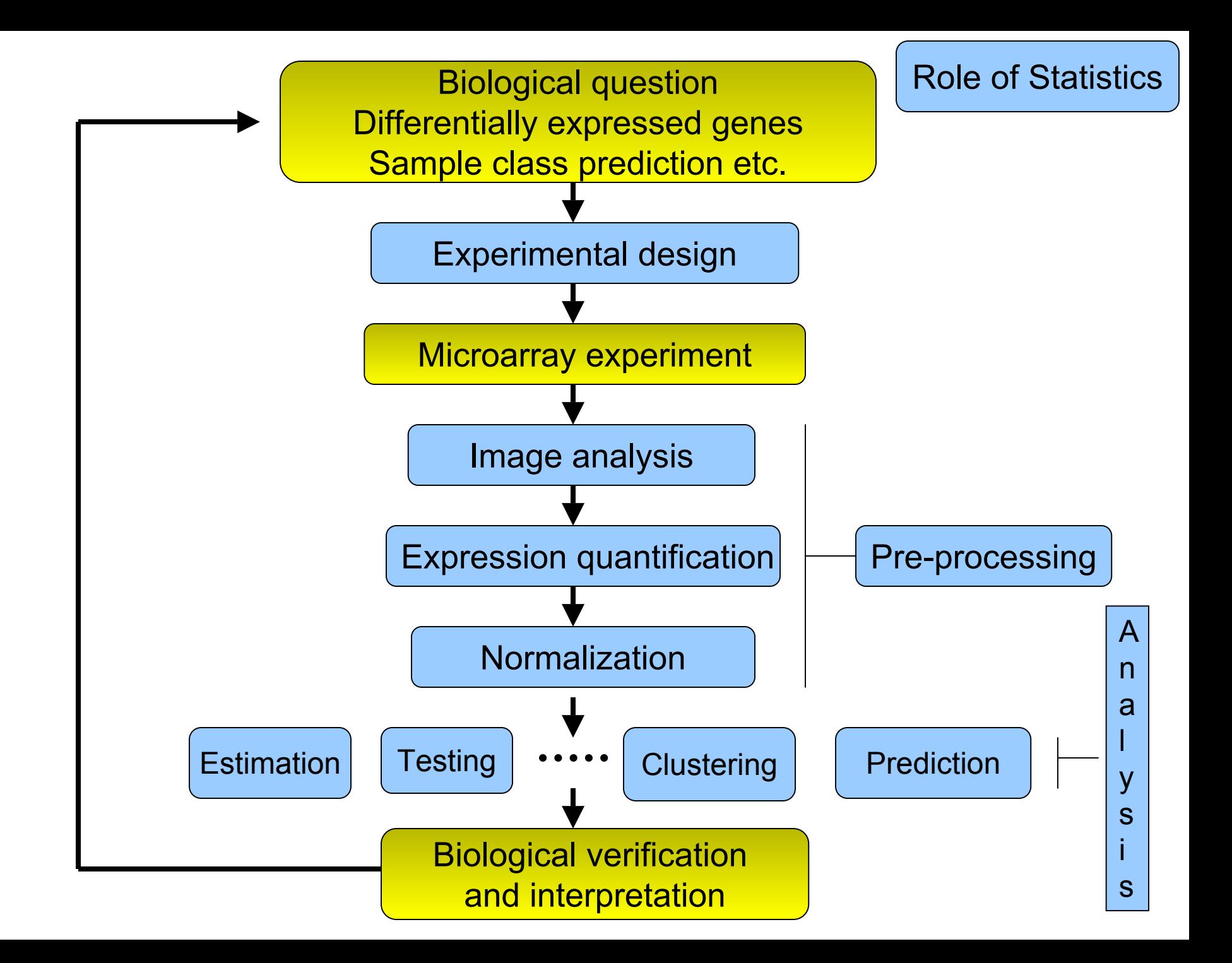
#### **Combining data across arrays**

Data on *G* genes for *n* arrays

**► G x n genes-by-arrays data matrix** 

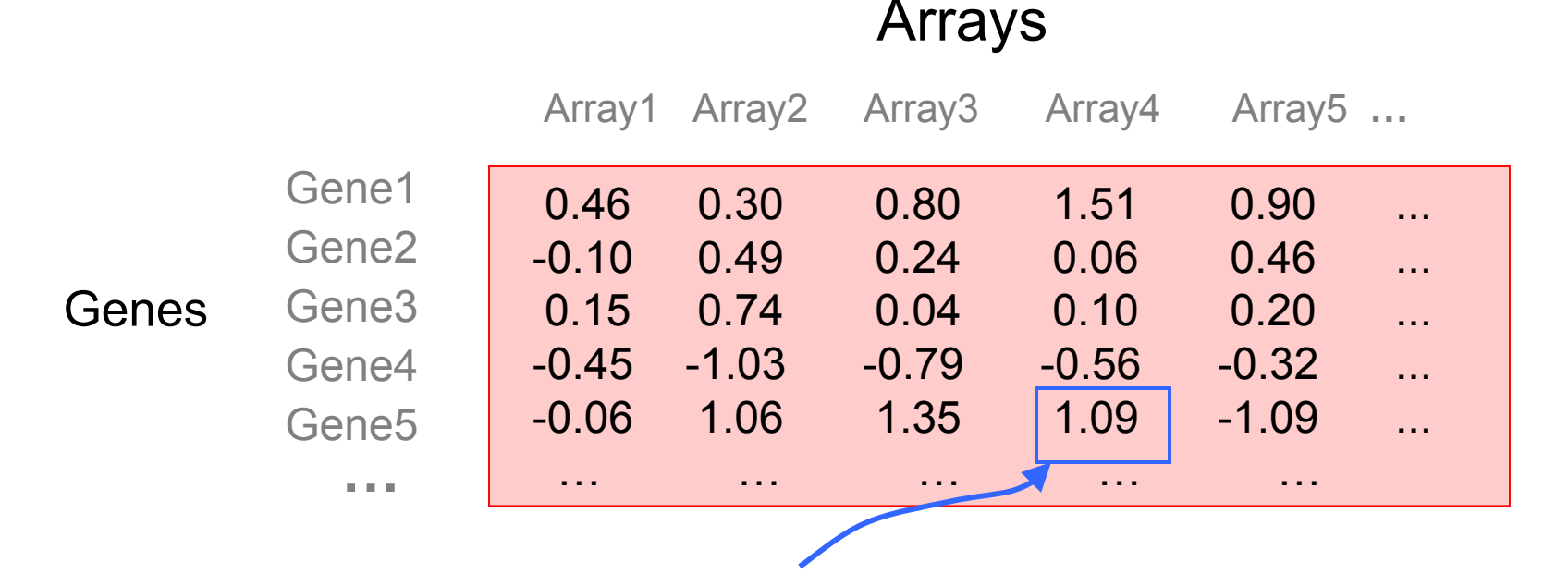

**M** =  $\log_2($  Red intensity / Green intensity) expression measure, e.g. RMA.

#### **Combining data across arrays**

… but the columns have structure, determined by the experimental design.

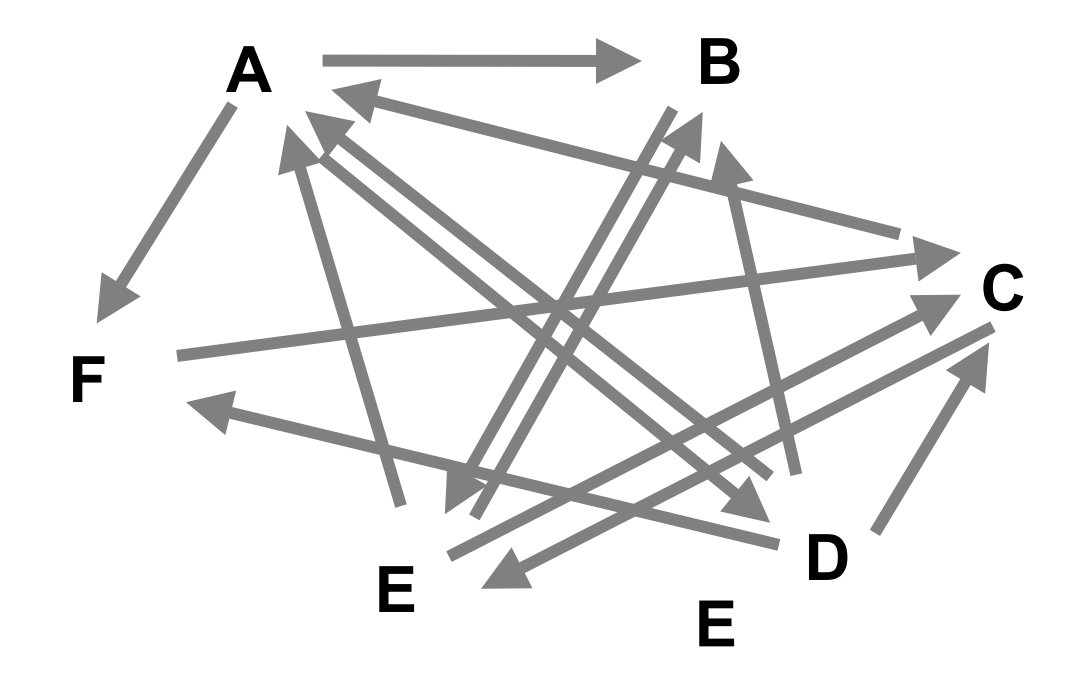

#### **Combining data across arrays**

- • *cDNA array factorial experiment*. Each column corresponds to a pair of mRNA samples with different drug x dose x time combinations.
- $\bullet$  *Clinical trial.* Each column corresponds to a patient, with associated clinical outcome, such as survival and response to treatment.
- • Linear models and extensions thereof can be used to effectively combine data across arrays for complex experimental designs.

#### **Biobase: exprSet class**

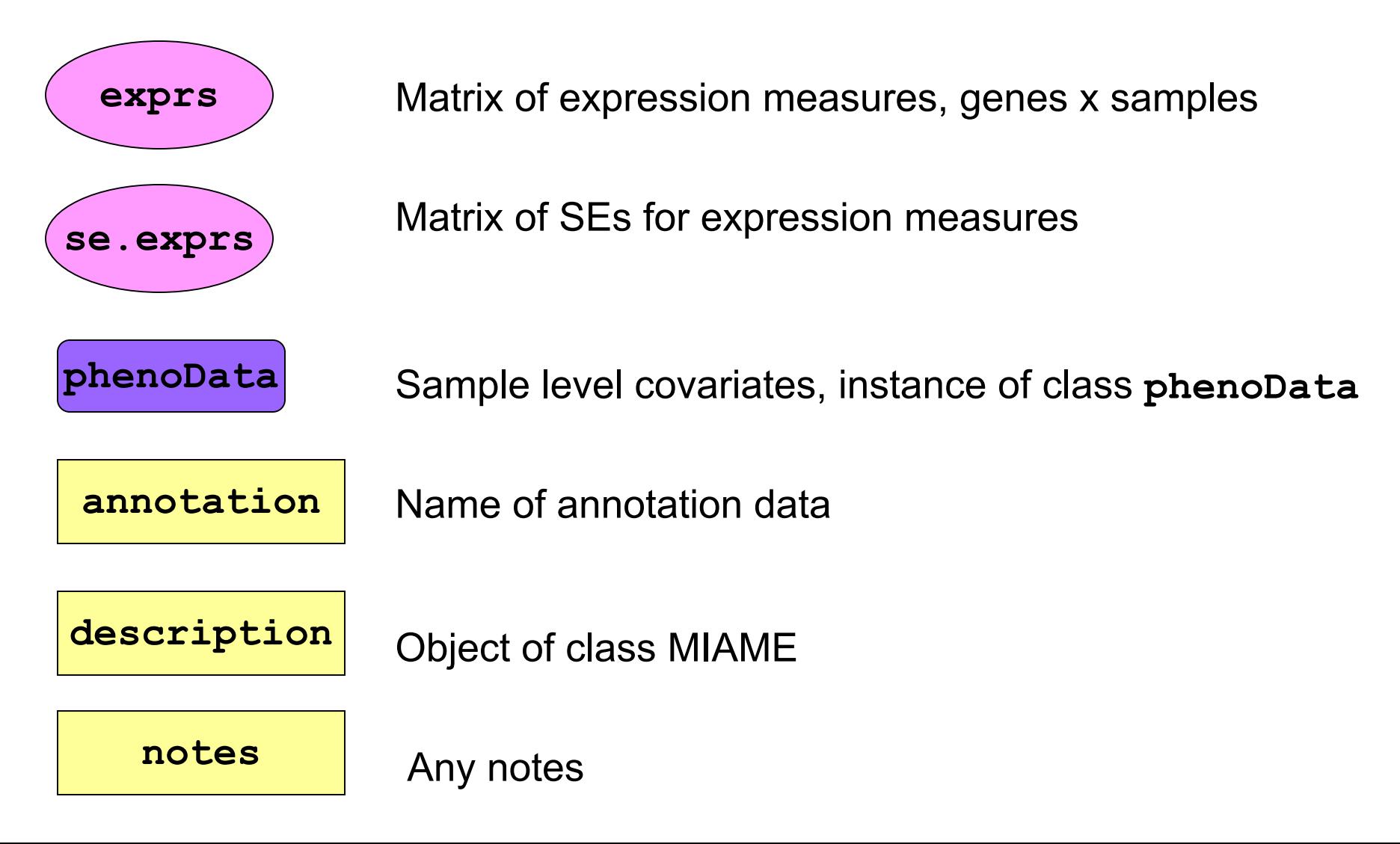

# **Gene filtering**

- A very common task in microarray data analysis is gene-by-gene selection.
- Filter genes based on
	- data quality criteria, e.g. absolute intensity or variance;
	- subject matter knowledge;
	- their ability to differentiate cases from controls;
	- their spatial or temporal expression pattern.
- Depending on the experimental design, some highly specialized filters may be required and applied sequentially.

# **Gene filtering**

- *Clinical trial.* Filter genes based on association with survival, e.g. using a Cox model.
- *Factorial experiment.* Filter genes based on interaction between two treatments, e.g. using 2-way ANOVA.
- *Time-course experiment*. Filter genes based on periodicity of expression pattern, e.g. using Fourier transform.

#### **genefilter package**

- The **genefilter** package provides tools to sequentially apply filters to the rows (genes) of a matrix.
- There are two main functions, **filterfun** and **genefilter**, for assembling and applying the filters, respectively.
- Any number of functions for specific filtering tasks can be defined and supplied to **filterfun**.

E.g. Cox model p-values, coefficient of variation.

#### **genefilter: separation of tasks**

- 1. Select/define functions for specific filtering tasks.
- 2. Assemble the filters using the **filterfun** function.
- 3. Apply the filters using the **genefilter** function Æ a logical vector, **TRUE** indicates genes that are retained.
- 4. Apply that vector to the **exprSet** to obtain a microarray object for the subset of interesting genes.

#### **genefilter: supplied filters**

Filters supplied in the package

- **kOverA** select genes for which k samples have expression measures larger than A.
- **gapFilter** select genes with a large IQR or gap (jump) in expression measures across samples.
- **ttest** select genes according to t-test nominal pvalues.
- **Anova** select genes according to ANOVA nominal p-values.
- **coxfilter** select genes according to Cox model nominal p-values.

### **genefilter: writing filters**

- •It is very simple to write your own filters.
- • You can use the supplied filtering functions as templates.
- The basic idea is to rely on lexical scope to provide values (bindings) for the variables that are needed to do the filtering.

#### **genefilter: How to?**

- 1. First, build the filters
	- **f1 <- anyNA**

**f2 <- kOverA(5, 100)**

- 2. Next, assemble them in a filtering function **ff <- filterfun(f1,f2)**
- 3. Finally, apply the filter **wh <- genefilter(exprs(DATA), ff)**
- 4. Use **wh** to obtain the relevant subset of the data

```
mySub < - DATA[wh, ]
```
# **Differential gene expression**

- Identify genes whose expression levels are associated with a response or covariate of interest
	- – clinical outcome such as survival, response to treatment, tumor class;
	- –covariate such as treatment, dose, time.
- Estimation: estimate effects of interest and variability of these estimates.

E.g. slope, interaction, or difference in means in a linear model.

• Testing: assess the statistical significance of the observed associations.

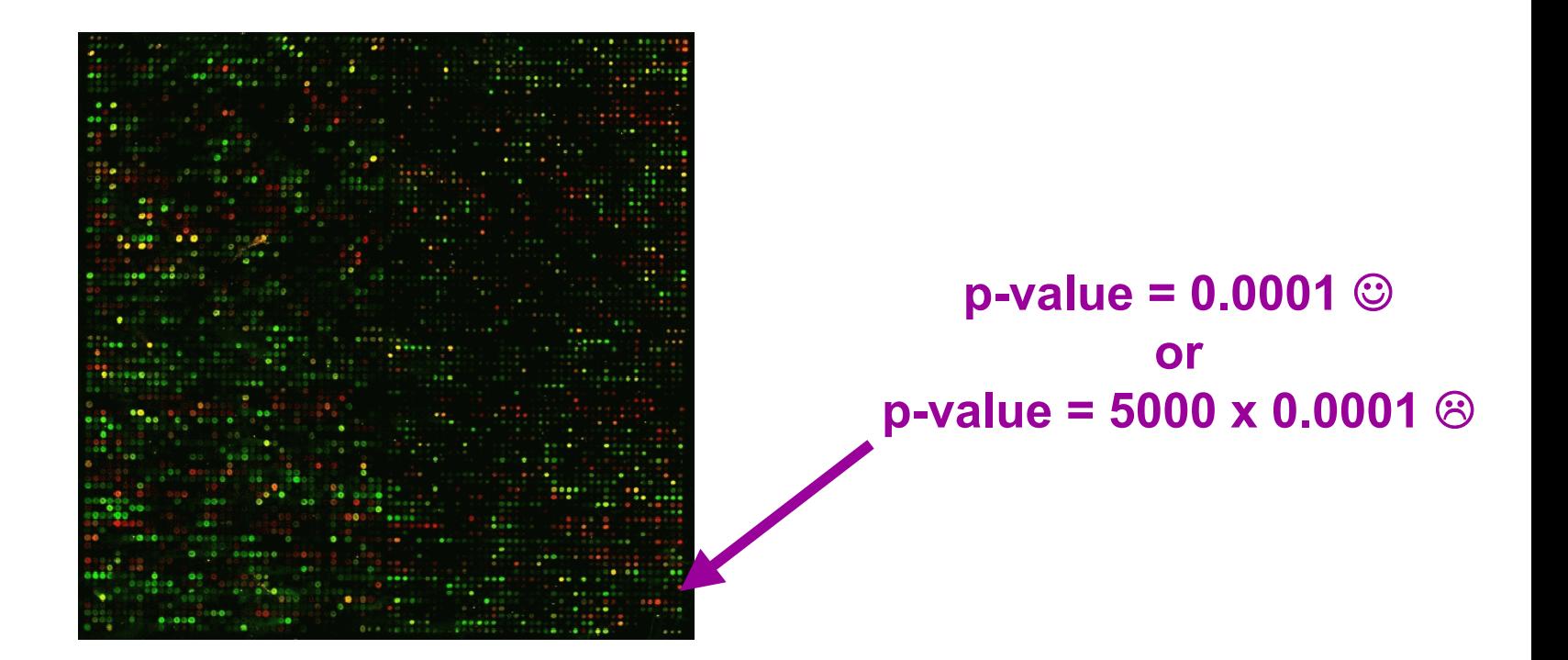

- When testing for each gene the null hypothesis of no differential expression, e.g. using a t- or F-statistic, two types of errors can be committed.
- Type I error or false positive
	- say that a gene is differentially expressed when it is not,
	- –reject a *true null* hypothesis.
- Type II error or false negative
	- –fail to identify a truly differentially expressed gene,
	- –fail to reject a *false null* hypothesis.

- Large multiplicity problem: thousands of hypotheses are tested simultaneously!
	- Increased chance of false positives.
	- E.g. chance of at least one p-value  $\leq \alpha$  for G independent tests is  $1 - (1 - \alpha)^{G}$

and converges to one as G increases.

For G=1,000 and  $\alpha = 0.01$ , this chance is 0.9999568!

- Individual p-values of 0.01 no longer correspond to significant findings.
- Need to adjust for multiple testing when assessing the statistical significance of the observed associations.

- $\bullet$ Define an appropriate Type I error or false positive rate.
- $\bullet$  Develop multiple testing procedures that
	- provide strong control of this error rate,
	- are powerful (few false negatives),
	- take into account the joint distribution of the test statistics.
- Report adjusted p-values for each gene which reflect the overall Type I error rate for the experiment.
- $\bullet$  Resampling methods are useful tools to deal with the unknown joint distribution of the test statistics.

Non-rejected hypotheses

**Rejected** hypotheses

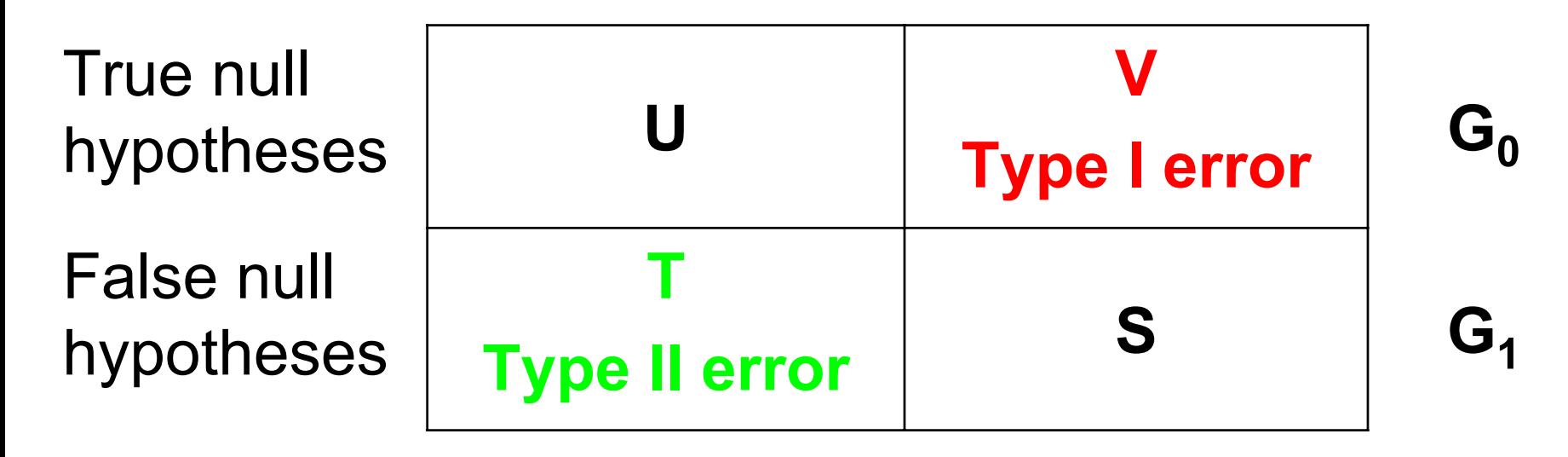

**G-R**

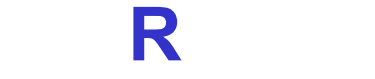

**G**

*From Benjamini & Hochberg (1995)*

# **Type I error rates**

• Per-family error rate (PFER). Expected number of false positives, i.e.,

#### $PFER = E(V)$ .

• Per-comparison error rate (PCER). Expected value of (# false positives / # of hypotheses), i.e.,

#### $PCER = E(V)/G.$

• Family-wise error rate (FWER). Probability of at least one false positive, i.e.,

 $FWER = p(V > 0)$ .

# **Type I error rates**

• False discovery rate (FDR). The FDR of Benjamini & Hochberg (1995) is the expected proportion of false positives among the rejected hypotheses, i.e.,  $FDR = E(Q)$ ,

where by definition

 $Q = V/R$ , if  $R > 0$ , 0, if  $R = 0$ .

# **Strong control**

- N.B. Expectations and probabilities above are conditional on which hypotheses are true.
- Strong control. Control of the Type I error rate under any combination of true and false hypotheses.
- Weak control. Control of the Type I error rate under only the complete null hypothesis, i.e., when all null hypotheses are true.
- Strong control is essential in microarray experiments.

# **Comparison of error rates**

• In general, for a given multiple testing procedure,

#### and PCER≤ FWER≤ PFERFDR≤ FWER

with FDR = FWER under the complete null.

• Thus, for a fixed criterion  $\alpha$  for controlling the Type I error rates, the order reverses for the number of rejected hypotheses R: procedures controlling the FWER are generally more conservative than those controlling either the FDR or PCER.

# **Adjusted p-values**

- Given any test procedure, the adjusted pvalue for a single gene g can be defined as the nominal level of the entire test procedure at which gene g would just be declared differentially expressed.
- Adjusted p-values reflect for each gene the overall experiment Type I error rate when genes with a smaller p-value are declared differentially expressed.
- Can be estimated by resampling, e.g. permutation or bootstrap.

# **Multiple testing procedures**

- Strong control of FWER
	- –Bonferroni: single-step;
	- –Holm (1979): step-down;
	- Hochberg (1986) \*: step-up;
	- Westfall & Young (1993): step-down maxT and minP, exploit *joint* distribution of test statistics.
- Strong control of FDR
	- Benjamini & Hochberg (1995) \*: step-up;
	- Benjamini & Yekutieli (2001): step-up.

*\*some distributional assumptions required.*

# **Multiple testing procedures**

- Golub et al. (1999): neighborhood analysis
	- – **weak control only**, problematic definition of error rate.
- Tusher et al. (2001): SAM
	- –t- or F-like statistics;
	- similar to univariate test with asymmetric cut-offs;
	- permutation procedure controlling PCER;
	- the SAM estimate of the FDR is  $\mathsf{E}_0(\mathsf{V})/\mathsf{R}$  --- can be greater than one.

#### **multtest package**

- Multiple testing procedures for controlling
	- Family-Wise Error Rate FWER: Bonferroni, Holm (1979), Hochberg (1986), Westfall & Young (1993) maxT and minP;
	- False Discovery Rate FDR: Benjamini & Hochberg (1995), Benjamini & Yekutieli (2001).
- Tests based on t- or F-statistics for one- and two-factor designs.
- Permutation procedures for estimating adjusted pvalues.
- Fast permutation algorithm for minP adjusted p-values.
- •Documentation: tutorial on multiple testing.

# **Reporting the results of multiple testing procedures**

Plots for adjusted p-values

- allow investigators to examine various false positive rates (FWER, FDR or PCER) associated with different gene lists;
- do not require researchers to preselect <sup>a</sup> particular definition of Type I error rate or  $\alpha$ level;
- provide tools for deciding on an appropriate combination of number of genes and tolerable false positive rate for a particular experiment and available resources.

#### **multtest package**

Sorted adjusted p-values for different multiple testing procedures Golub et al. (1999) ALL AML data

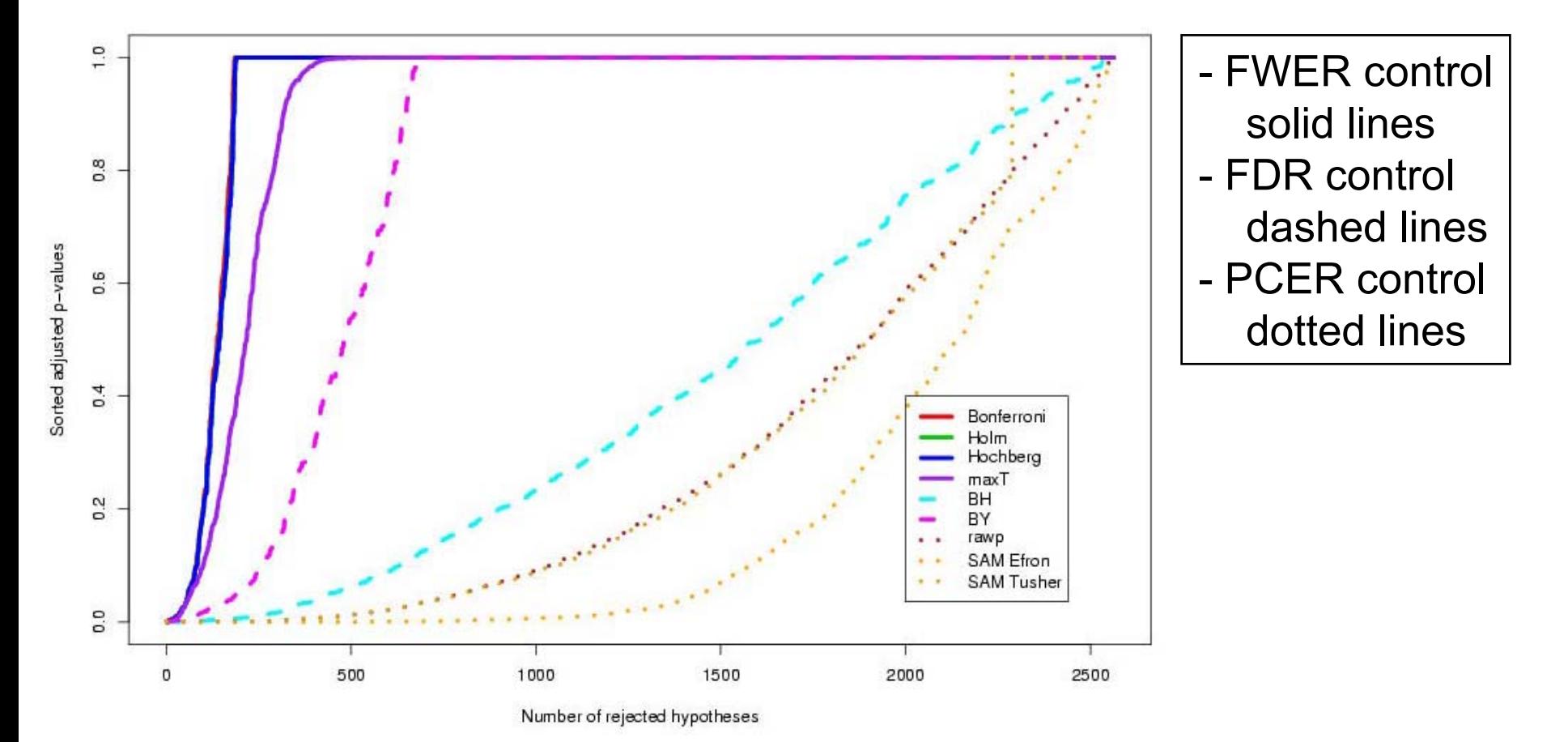

#### **multtest package**

Number of rejected hypotheses vs. false positive rate Golub et al. (1999) ALL AML data

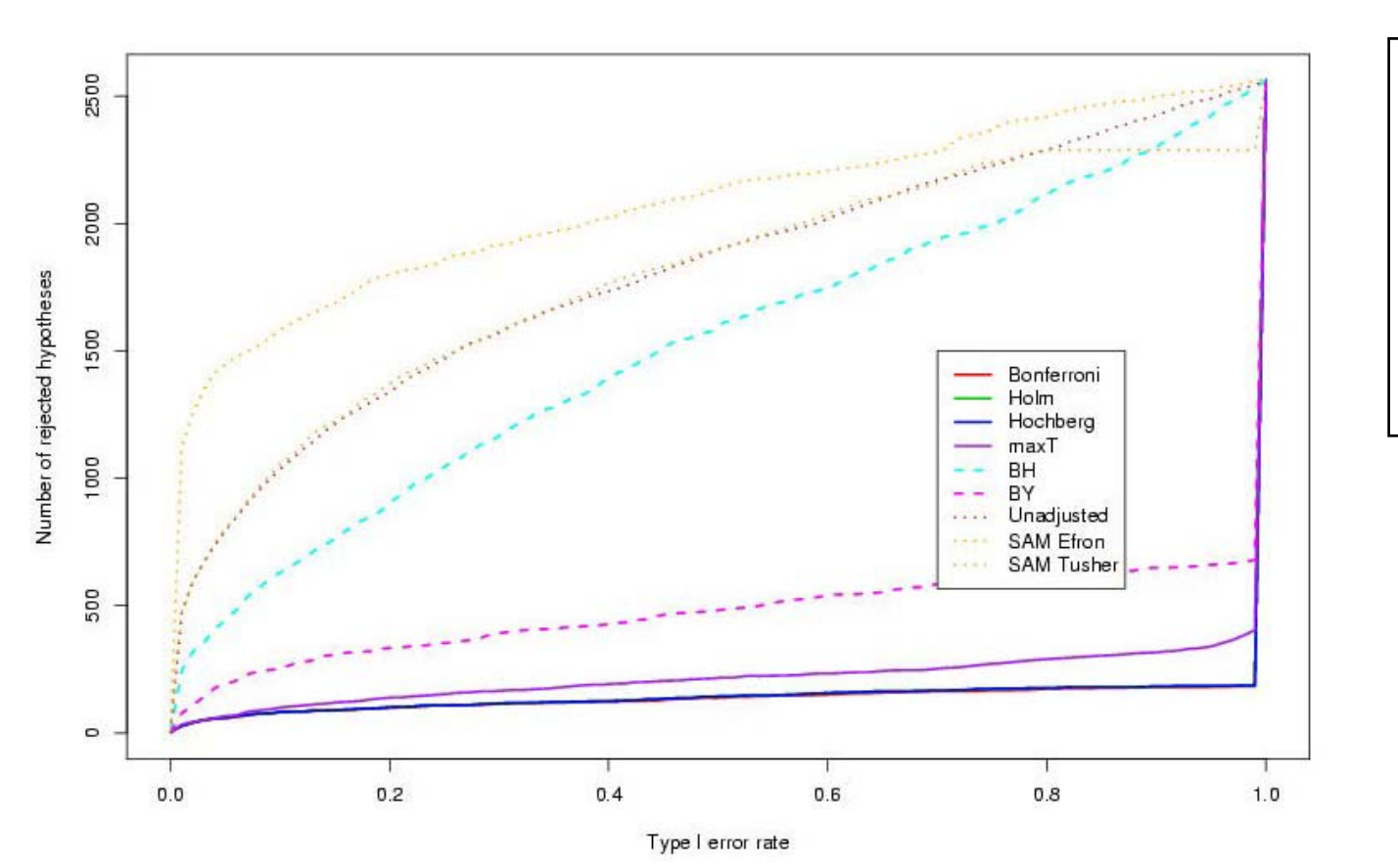

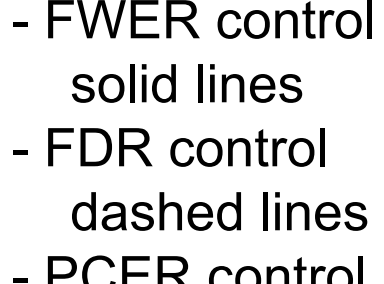

- PCER control dotted lines

# **Reporting the results of multiple testing procedures**

- Select a number r of genes which you feel comfortable following up and read from the plot the corresponding nominal false positive rates (PCER, FDR, FWER) under various types of error control and testing procedures.
- Find the number of hypotheses that would be rejected using a procedure controlling the FWER at a fixed level, and identify how many others would be rejected using procedures controlling the FDR and PCER at that level.
- Find the number of hypotheses that would be rejected under one procedure, and read the level required to achieve that number under other methods.

# **Clustering vs. classification**

- Cluster analysis a.k.a. unsupersived learning
	- the classes are unknown a priori;
	- the goal is to discover these classes from the data.
- Classification a.k.a. supervised learning, class prediction
	- the classes are predefined;
	- the goal is to understand the basis for the classification from a set of labeled objects and build a predictor for future unlabeled observations.

#### **Distances**

- Microarray data analysis often involves
	- clustering genes or samples;
	- classifying genes or samples.
- Both types of analyses are based on a measure of distance (or similarity) between genes or samples.
- R has a number of functions for computing and plotting distance and similarity matrices.

#### **Distances**

- Distance functions
	- – **dist** (**mva**): Euclidean, Manhattan, Canberra, binary;
	- –**daisy** (**cluster**).
- Correlation functions
	- **cor**, **cov.wt**.
- Plotting functions
	- **image**;
	- –**plotcorr** (**ellipse**);
	- –**plot.cor**, **plot.mat** (**sma**).

#### **Correlation matrices**

Correlation matrix for ALL AML data  $G=3,051$  genes

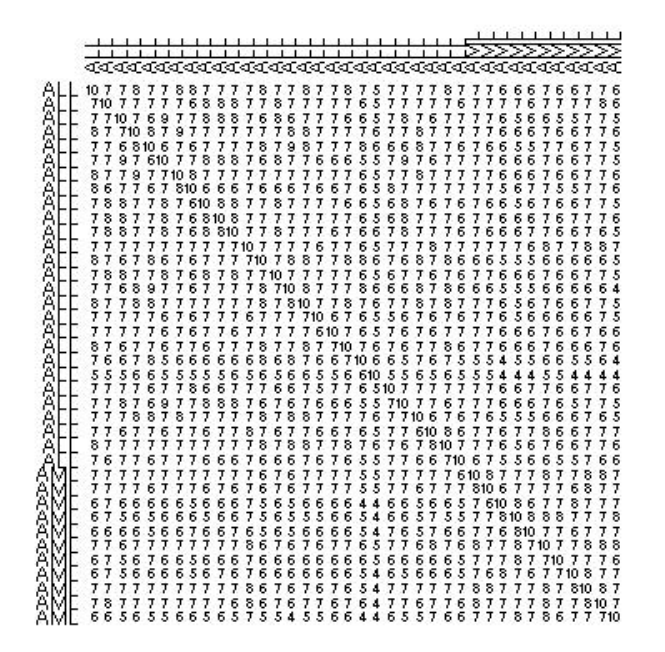

Correlation matrix for ALL AML data G=39 genes with maxT adjusted p-value < 0.01

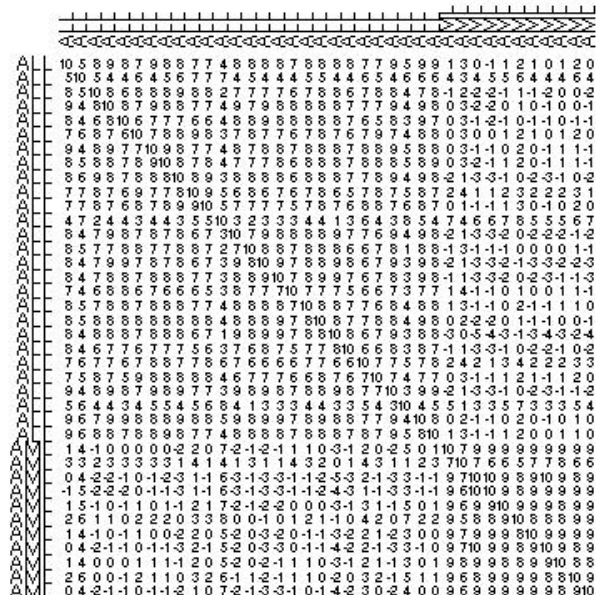

#### **plotcorr** function from **ellipse** package

#### **Correlation matrices**

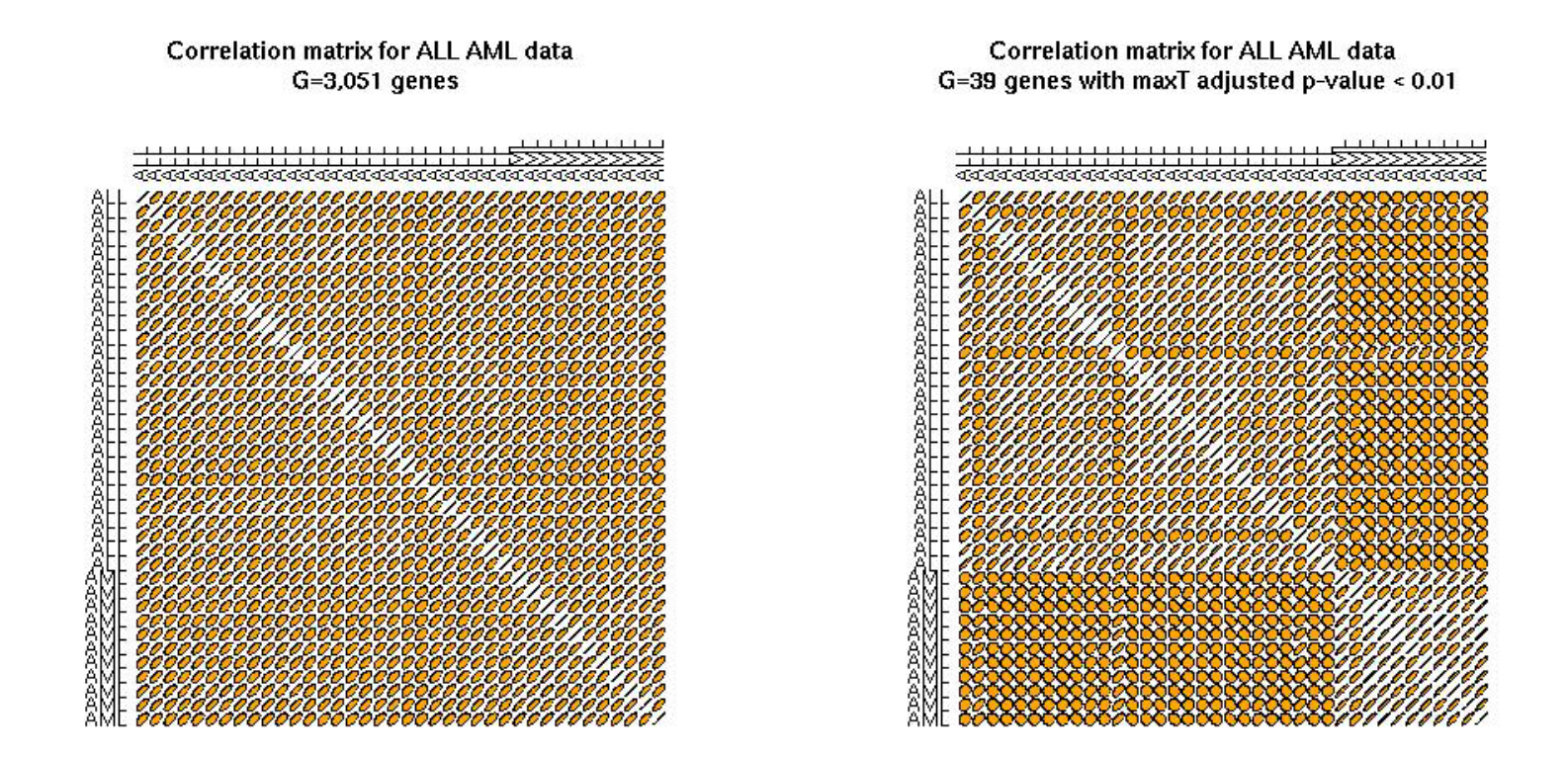

#### **plotcorr** function from **ellipse** package

#### **Correlation matrices**

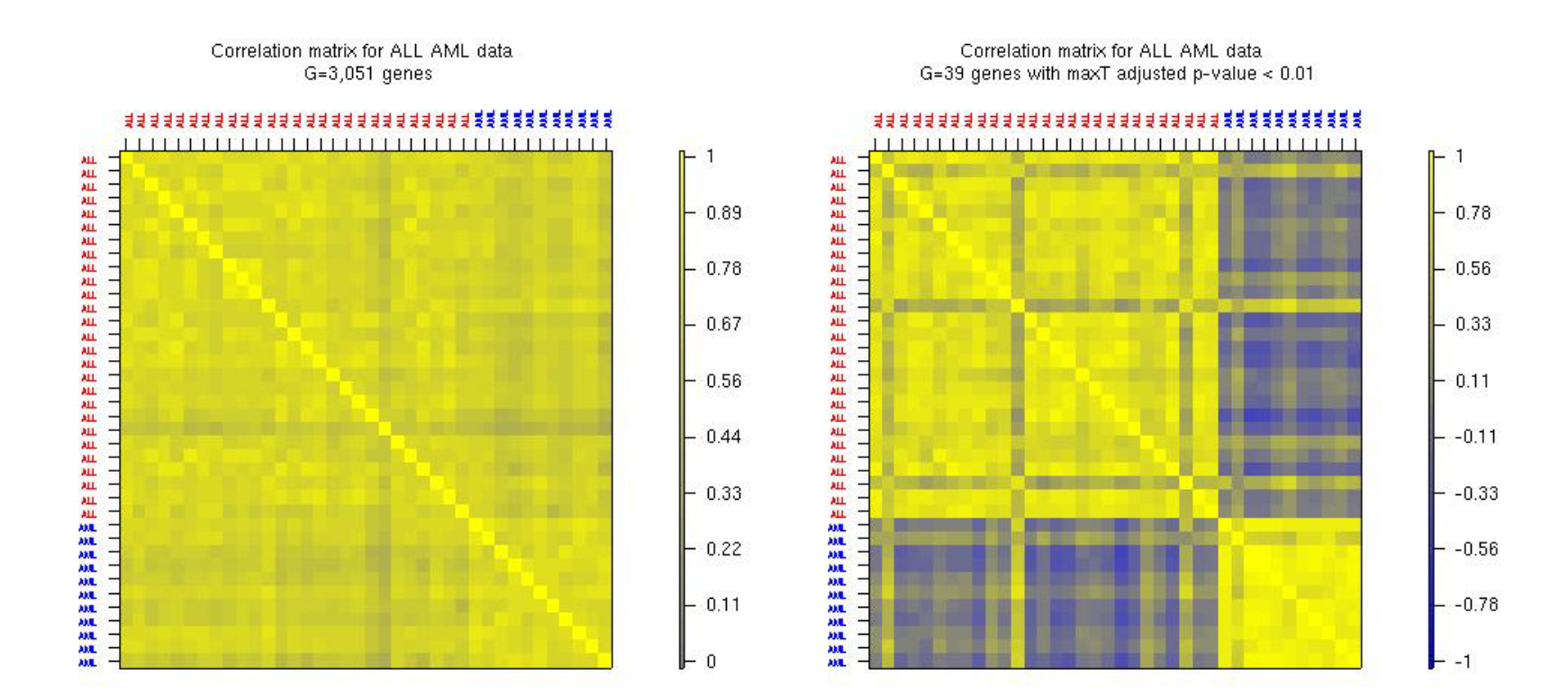

**plot.cor** function from **sma** package

# **Multidimensional scaling**

- Given any n x n dissimilarity matrix D = (*d<sub>ij</sub>)*,<br>multidimensional scaling (MDS) is concerned with identifying n points in Euclidean space with a similar distance structure D'=( *dij*').
- The purpose is to provide a low(er) dimensional representation of the distances which conveys information on the relationships between the n objects, such as the existence of clusters or one-dimensional structure in the data (e.g., seriation).
#### **MDS**

- There are different approaches for reducing dimensionality, depending on how we define similarity between the old and new dissimilarity matrices for the n objects, i.e., depending on the objective or stress function S that we seek to minimize.
	- Least-squares scaling  $S(D, D') = \left(\sum (d_{ij} d'_{ij})^2\right)^{1/2}$ ) − *d*' *ij* )
	- Samming mapping places more emphasis on smaller dissimilarities (and hence should be preferred for clustering methods).  $S(D,D') = \sum \, (d_{ij} \, - \, d' \, {}_{ij})^2 \, / \, d_{ij}$ −
	- Shepard-Kruskal non-metric scaling is based on ranks, i.e., the order of the distances is more important than their actual values.

#### **MDS and PCA**

- When the distance matrix D is the Euclidean distance matrix between the rows of an n x m matrix X, there is a duality between principal component analysis (PCA) and MDS.
- The k-dimensional classical solution to the MDS problem is given by the centered scores of the n objects on the first k principal components.
- The classical solution of MDS in k-dimensional space minimizes the sum of squared differences between the entries of the new and old dissimilarity matrices, i.e., is optimal for least-squares scaling.

# **MDS**

- • As with PCA, the quality of the representation will depend on the magnitude of the first k eigenvalues.
- The data analyst should choose a value for k that is small enough for ease representation but also corresponds to a substantial "proportion of the distance matrix explained".

# **MDS**

- **N.B.** The MDS solution reflects not only the choice of a distance function, but also the features selected.
- If features were selected to separate the data into two groups (e.g., on the basis of twosample t-statistics), it should come as no surprise that an MDS plot has two groups. In this instance MDS is not a confirmatory approach.

#### **R MDS software**

- • **cmdscale**: Classical solution to MDS, in package **mva**.
- • **sammon**: Sammon mapping, in package **MASS**.
- • **isoMDS**: Kruskal's non-metric MDS, in package **MASS**.

#### **Classical MDS**

MDS for ALL AML data, correlation matrix, G=3,051 genes, k=2

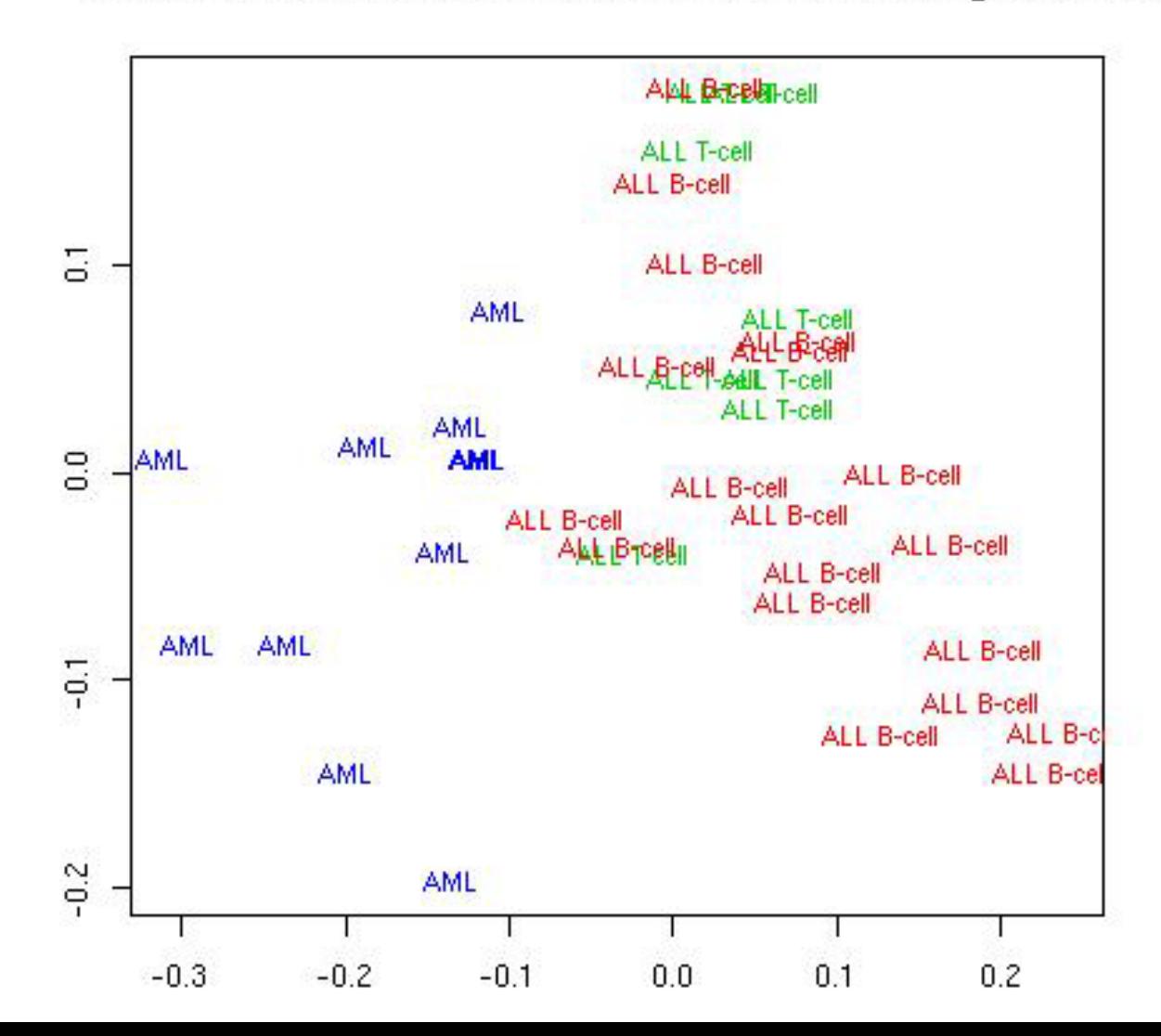

#### **Classical MDS**

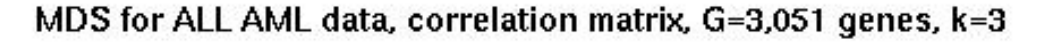

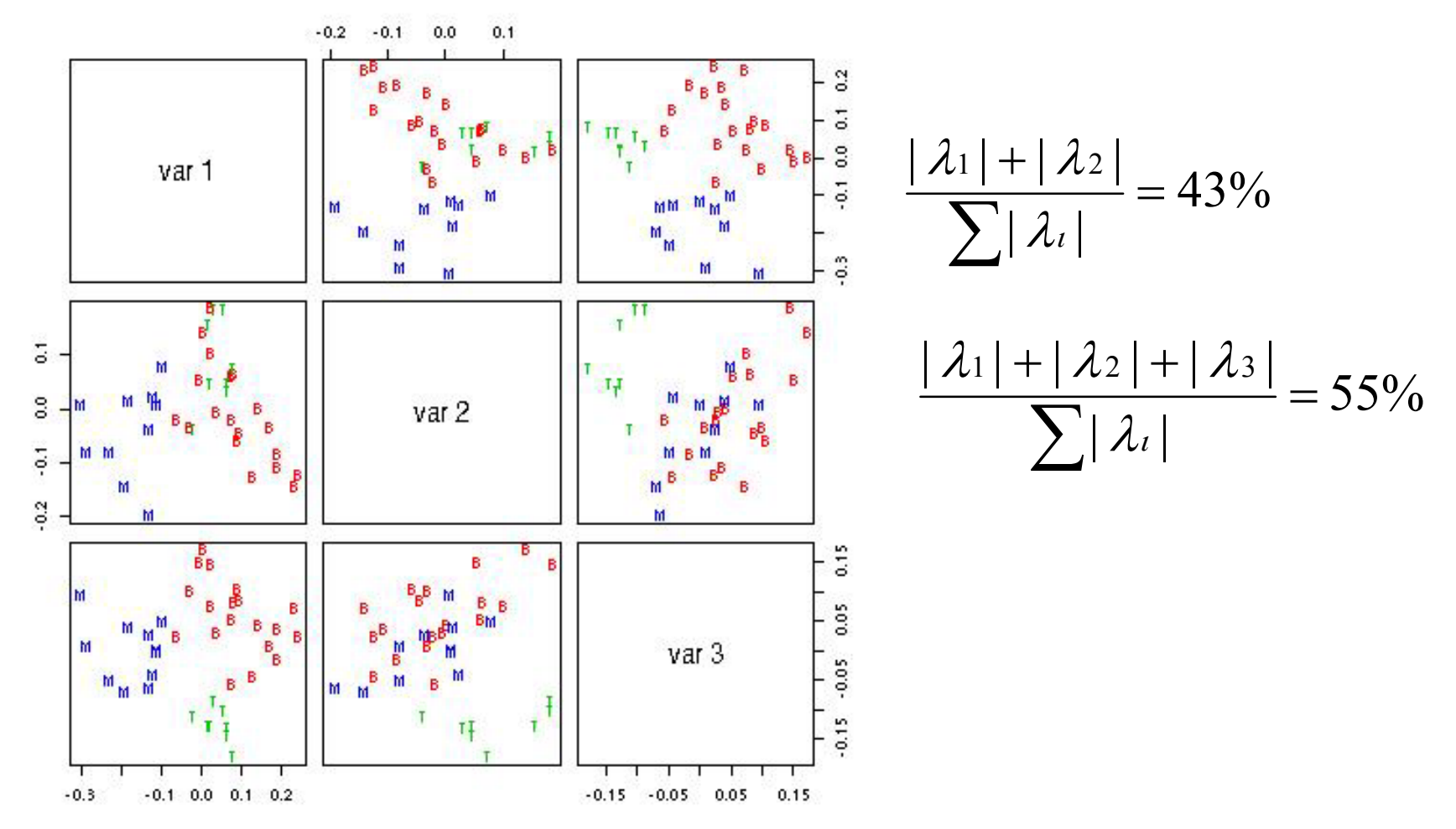

# **Cluster analysis packages**

- **class**: self organizing maps (**SOM**).
- **cluster**:
	- AGglomerative NESting (**agnes**),
	- Clustering LARe Applications (**clara**),
	- DIvisive ANAlysis (**diana**),
	- Fuzzy Analysis (**fanny**),
	- MONothetic Analysis (**mona**),
	- Partitioning Around Medoids (**pam**).
- **e1071**:
	- fuzzy C-means clustering (**cmeans**),
	- bagged clustering (**bclust**).
- • **mva**:
	- hierarchical clustering (**hclust**),
	- k-means (**kmeans**).
- Specialized summary, plot, and print methods for clustering results.

**pam**

 $K=2$ 

#### $K=3$

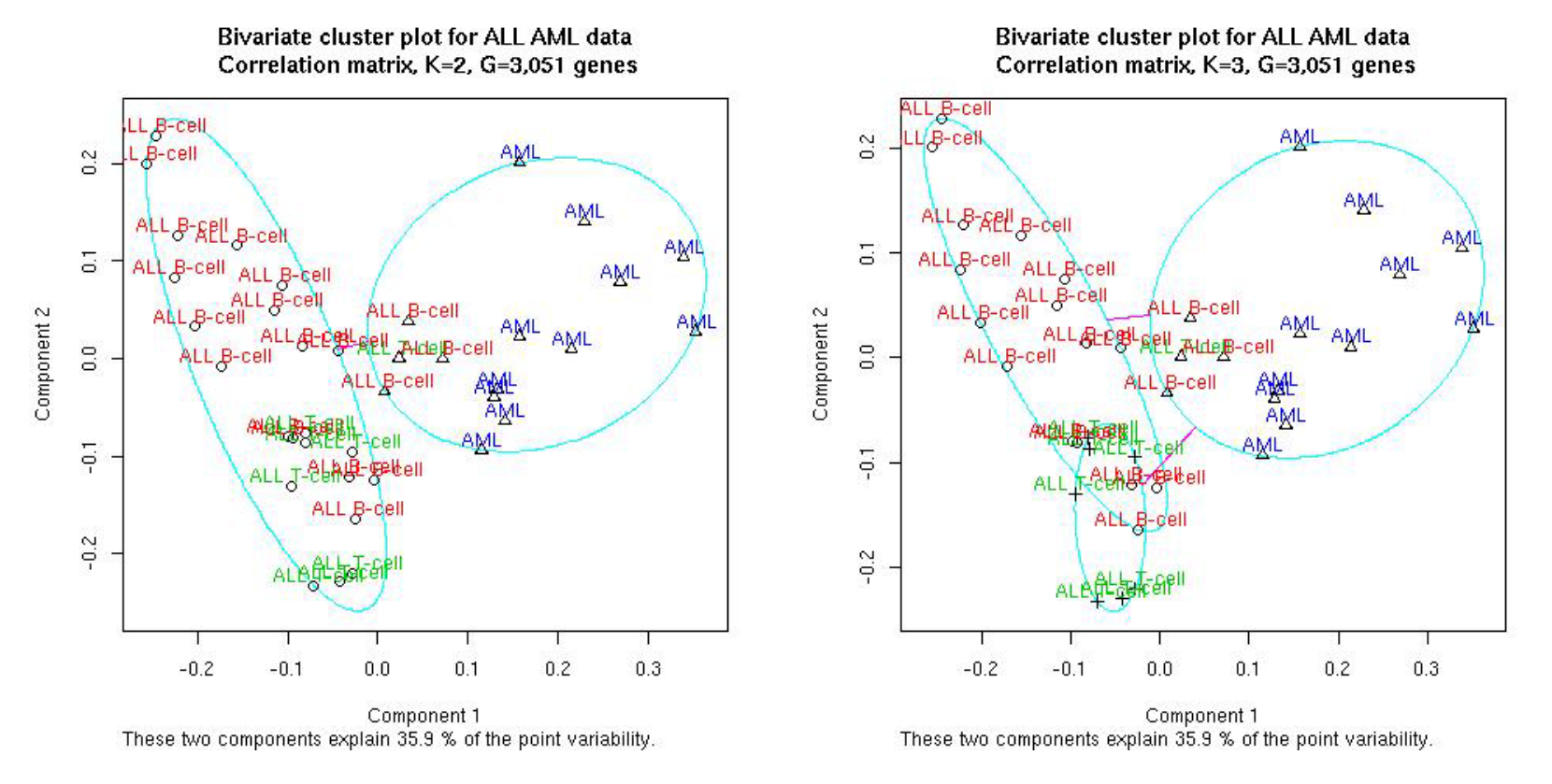

**pam** and **clusplot** functions from **cluster** package

**pam**

 $K=3$ 

 $K=2$ 

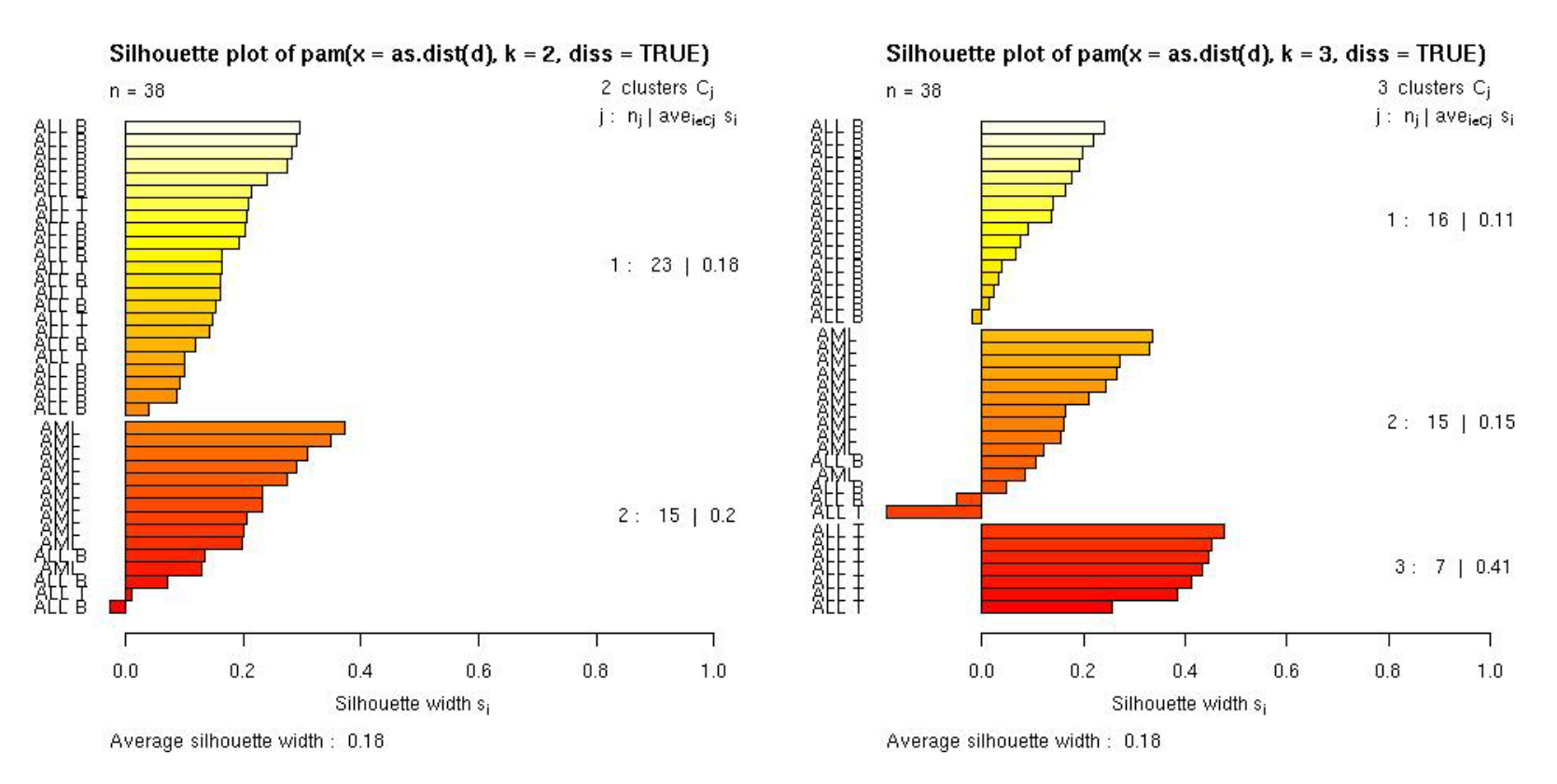

#### **pam** and **plot** functions from **cluster** package

#### **hclust**

Hierarchical clustering dendrogram for ALL AML data

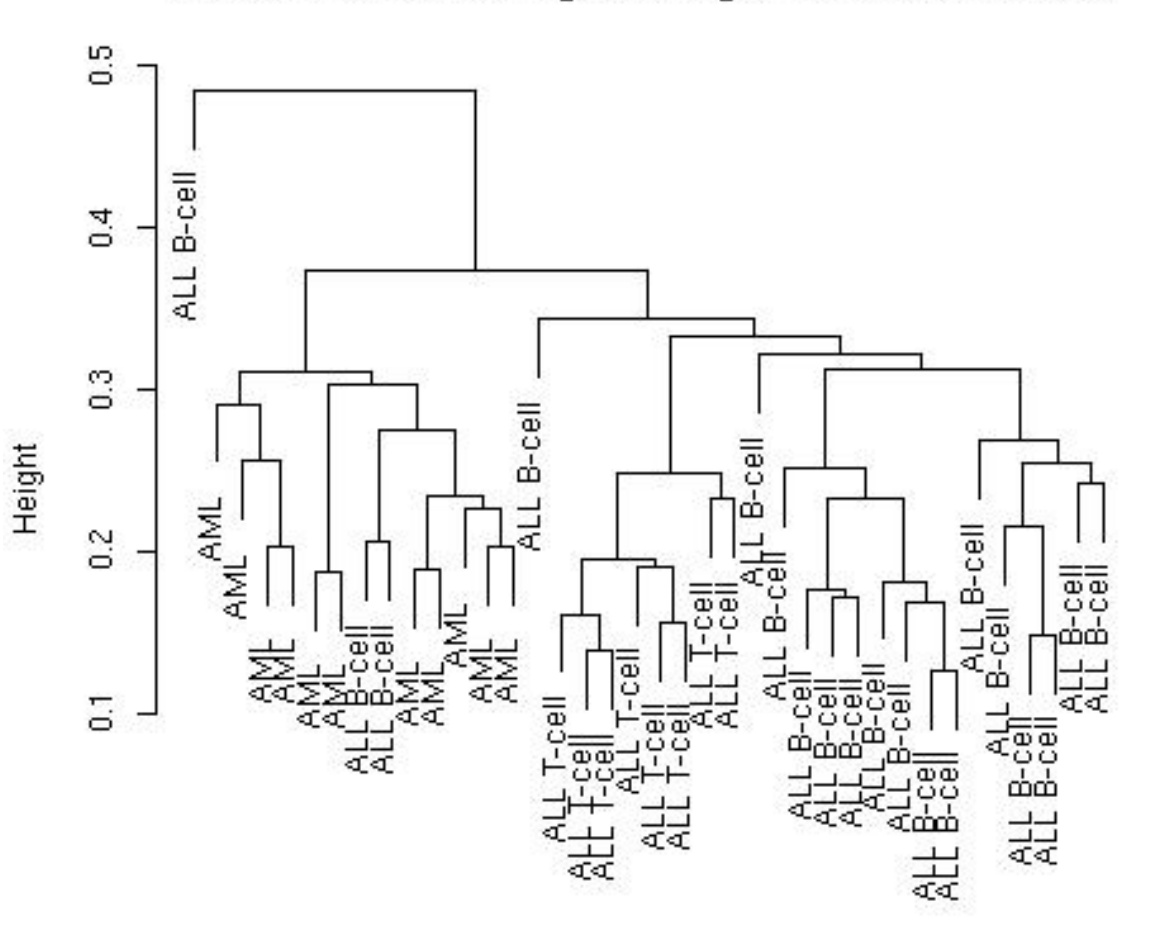

**hclust** function from **mva** package

as.dist(d) Average linkage, correlation matrix, G=3,051 genes

- **N.B.** While dendrograms are quite appealing because of their apparent ease of interpretation, they can be misleading.
- First, the dendrogram corresponding to a given hierarchical clustering is not unique, since for each merge one needs to specify which subtree should go on the left and which on the right --- there are  $2^{(n-1)}$  choices.
- The default in the R function **hclust** is to order the subtrees so that the tighter cluster is on the left.

- • Second, they *impose* structure on the data, instead of *revealing* structure in these data.
- • Such a representation will be valid only to the extent that the pairwise dissimilarities possess the hierarchical structure imposed by the clustering algorithm.

- The cophenetic correlation coefficient can be used to measure how well the hierarchical structure from the dendrogram represents the actual distances.
- This measure is defined as the correlation between the n(n-1)/2 pairwise dissimilarities between observations and their cophenetic dissimilarities from the dendrogram, i.e., the between cluster dissimilarities at which two observations are first joined together in the same cluster.
- Function **cophenetic** in **mva** package.

#### Original data, coph corr  $= 0.74$

#### Randomized data (perm. wi features), coph corr  $= 0.57$

Hierarchical clustering dendrogram for ALL AML data

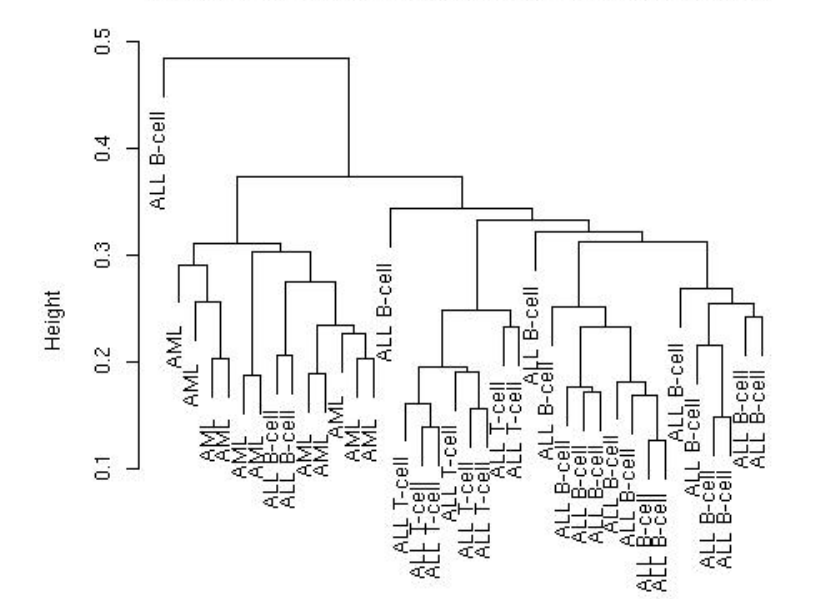

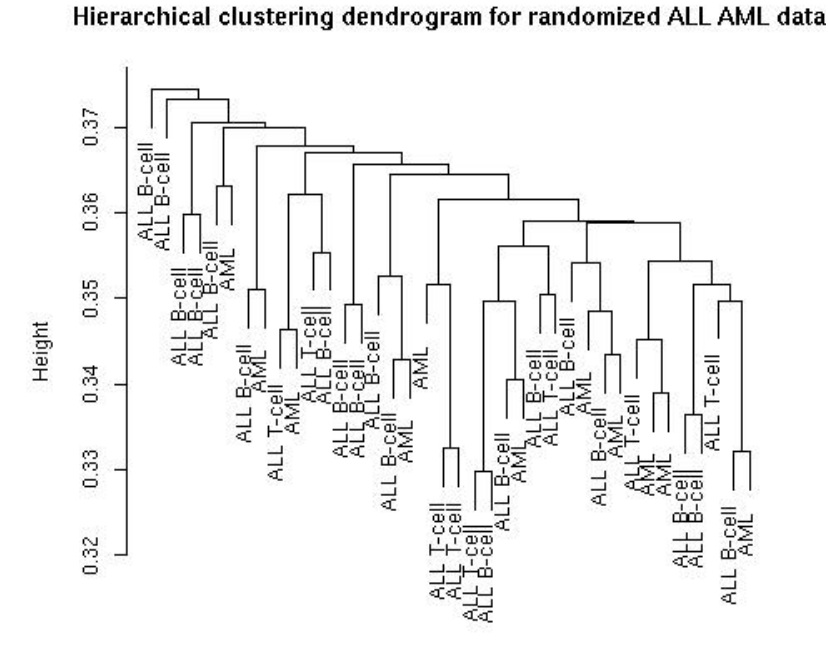

#### **Classification**

• Predict a biological outcome on the basis of observable features.

FeaturesClassifier Outcome

- **Outcome**: tumor class, type of bacterial infection, survival, response to treatment.
- **Features**: gene expression measures, covariates such as age, sex.

#### **Classification**

- Old and extensive literature on classification, in statistics and machine learning.
- Examples of classifiers
	- nearest neighbor classifiers (k-NN);
	- discriminant analysis: linear, quadratic, logistic;
	- neural networks;
	- classification trees;
	- support vector machines.
- Aggregated classifiers: bagging and boosting.
- Comparison on microarray data: simple classifiers like k-NN and naïve Bayes perform remarkably well.

#### **Performance assessment**

- Classification error rates, or related measures, are usually reported
	- to compare the performance of different classifiers;
	- to support statements such as "*clinical outcome X for cancer Y can be predicted accurately based on gene expression measures*".
- Classification error rates can be estimated by resampling, e.g. bootstrap or cross-validation.

#### **Performance assessment**

• It is essential to take into account feature selection and other training decisions in the error rate estimation process.

E.g. number of neighbors in k-NN, kernel in SVMs.

• Otherwise, error estimates can be severely biased downward, i.e., overly optimistic.

#### **Important issues**

- •Standardization;
- •Distance function;
- Feature selection;
- •Loss function;
- •Class priors;
- •Binary vs. polychotomous classification.

# **Classification packages**

#### • **class**:

- k-nearest neighbor (**knn**),
- learning vector quantization (**lvq**).
- **e1071**: support vector machines (**svm**).
- **ipred**: bagging, resampling based estimation of prediction error.
- **LogitBoost**: boosting for tree stumps.
- **MASS**: linear and quadratic discriminant analysis (**lda**, **qda**).
- **mlbench**: machine learning benchmark problems.
- **nnet**: feed-forward neural networks and multinomial log-linear models.
- **ranForest**, **RanForests**: random forests.
- **rpart**: classification and regression trees.
- $\bullet$  **sma**: diagonal linear and quadratic discriminant analysis, naïve Bayes (**stat.diag.da**).